Министерство образования и науки Республики Татарстан государственное автономное профессиональное образовательное учреждение «Лениногорский политехнический колледж»

## **КОМПЛЕКТ ОЦЕНОЧНЫХ СРЕДСТВ**

для оценки результатов освоения учебной дисциплины

## **ОП.06 ЭЛЕКТРИЧЕСКИЕ МАШИНЫ И ЭЛЕКТРОПРИВОД**

основной профессиональной образовательной программы по профессии/специальности СПО

## **13.02.13 Эксплуатация и обслуживание электрического и электромеханического оборудования (по отраслям)**

**Квалификация (и)**: техник **Форма обучения**: очная **Нормативный срок освоения ОПОП**: 3 года 10 мес. на базе основного общего образования

2024

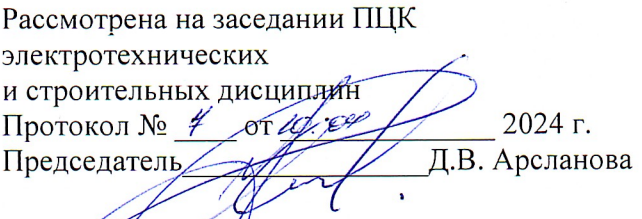

Утверждаю Заместитель директора по НМР Н.Б.Щербакова 2024 г.  $\overline{\mathcal{U}}$ 

Комплект контрольно-оценочных средств учебной дисциплины разработан на основе Федерального государственного образовательного стандарта среднего профессионального образования (далее СПО) по специальности (профессии) 13.02.13 Эксплуатация и обслуживание электрического и электромеханического оборудования (по отраслям).

Разработчик:

 $\overline{1}$ 

ГАПОУ Валеева Флюра Раилевна - преподаватель специальных дисциплин «Лениногорский политехнический колледж»

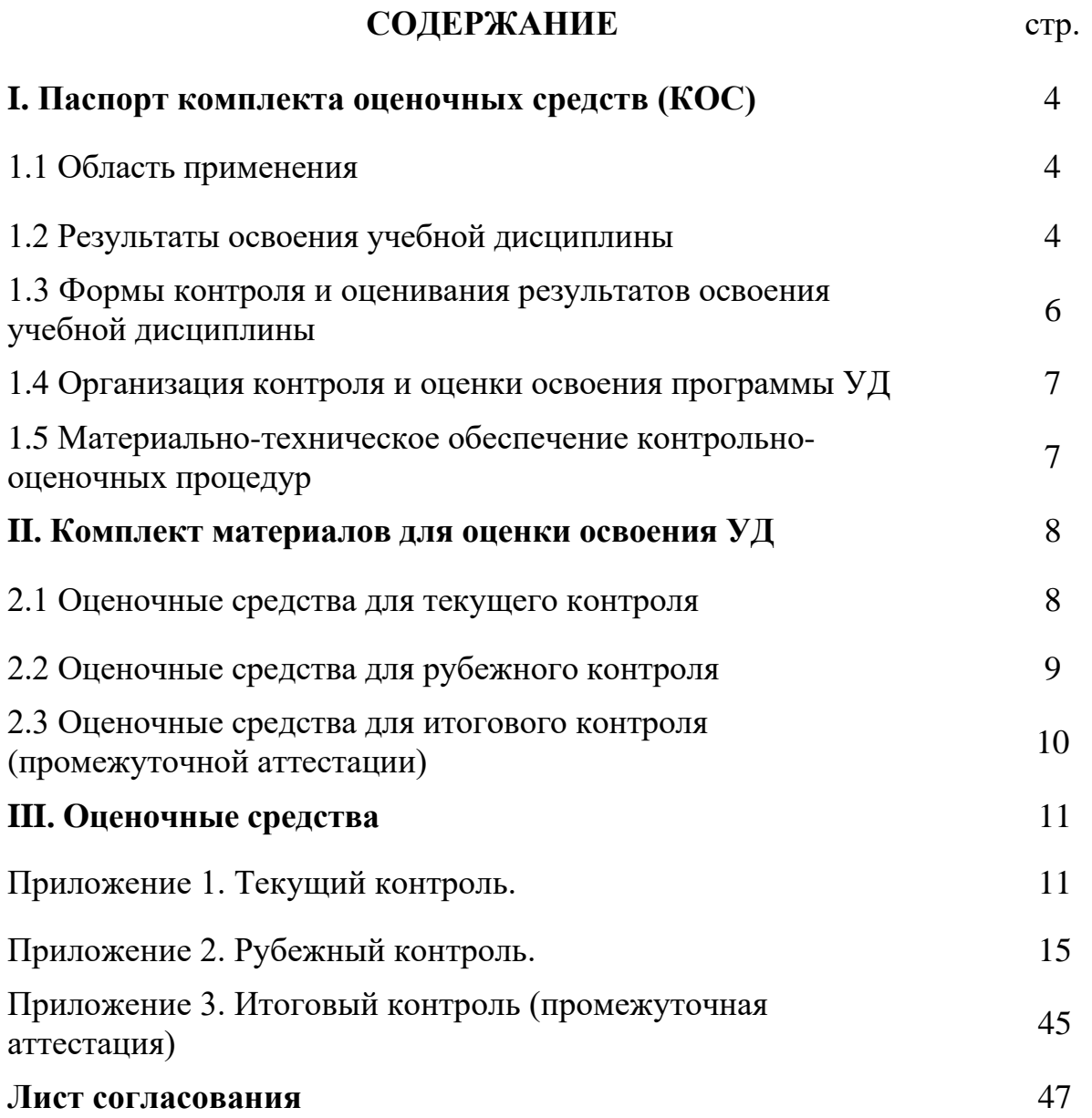

## **I. Паспорт комплекта оценочных средств (КОС)**

## **1.1 Область применения**

Комплект оценочных средств предназначен для контроля и оценки результатов освоения ОП.06 Электрические машины и электропривод основной профессиональной образовательной программы (далее -ОПОП) по профессии/ специальности СПО 13.02.13 Эксплуатация и обслуживание электрического и электромеханического оборудования (по отраслям).

КОС включает контрольные материалы для проведения текущего (рубежного) контроля и промежуточной аттестации в форме *дифференцированного зачета.*

КОС разработан в соответствии с:

- основной профессиональной образовательной программы по направлению подготовки специальности СПО 13.02.13 Эксплуатация и обслуживание электрического и электромеханического оборудования (по отраслям);

- программы учебной дисциплины «Электрические машины и электропривод».

## **1.2 Результаты освоения учебной дисциплины**

В результате освоения учебной дисциплины обучающийся должен: уметь:

У1. Определять электроэнергетические параметры электрических машин и аппаратов, электротехнических устройств и систем;

У2. Подбирать технологическое оборудование для ремонта и эксплуатации электрических машин и аппаратов, электротехнических устройств и систем, определять оптимальные варианты его использования;

У3. Организовывать и выполнять наладку, регулировку и проверку электрического и электромеханического оборудования;

У4. Проводить анализ неисправностей электрооборудования;

*знать:*

З1. Технические параметры, характеристики и особенности различных видов электрических машин;

З2. Классификацию основного электрического и электромеханического оборудования отрасли;

З3. Элементы систем автоматики, их классификацию, основные характеристики и принципы построения систем автоматического управления электрическим и электромеханическим оборудованием;

З4. Классификацию и назначение электроприводов, физические процессы в электроприводах.

Техник должен обладать общими компетенциями, включающими в деятельности применительно к различным контекстам:

ОК 01. Выбирать способы решения задач профессиональной деятельности применительно к различным контекстам;

ОК 02. Использовать современные средства поиска, анализа и интерпретации информации, и информационные технологии для выполнения задач профессиональной деятельности;

ОК 03. Планировать и реализовывать собственное профессиональное и личностное развитие, предпринимательскую деятельность в профессиональной сфере, использовать знания по правовой и финансовой грамотности в различных жизненных ситуациях;

ОК 04. Эффективно взаимодействовать и работать в коллективе и команде;

ОК 05. Осуществлять устную и письменную коммуникацию на государственном языке Российской Федерации с учетом особенностей социального и культурного контекста;

ОК 06. Проявлять гражданско-патриотическую позицию, демонстрировать осознанное поведение на основе традиционных российских духовно-нравственных ценностей, в том числе с учетом гармонизации межнациональных и межрелигиозных отношений, применять стандарты антикоррупционного поведения;

ОК 07. Содействовать сохранению окружающей среды, ресурсосбережению, применять знания об изменении климата, принципы бережливого производства, эффективно действовать в чрезвычайных ситуациях;

ОК 08. Использовать средства физической культуры для сохранения и укрепления здоровья в процессе профессиональной деятельности и поддержания необходимого уровня физической подготовленности;

ОК 09. Пользоваться профессиональной документацией на государственном и иностранном языках.

Техник должен обладать профессиональными компетенциями, соответствующими основным видам профессиональной деятельности:

ПК 1.1 Выполнять операции по техническому обслуживанию и ремонту электрического и электромеханического оборудования;

ПК 1.2. Проводить диагностику и испытания электрического и электромеханического оборудования;

ПК 1.3. Осуществлять оценку производственно-технических показателей работы электрического и электромеханического оборудования;

ПК 2.1. Осуществлять планирование работ по эксплуатации электрического и электромеханического оборудования.

В результате освоения учебной дисциплины у обучающихся должны формироваться личностные результаты (ЛР):

ЛР 4. Проявляющий и демонстрирующий уважение к труду человека, осознающий ценность собственного труда и труда других людей. Экономически активный, ориентированный на осознанный выбор сферы профессиональной деятельности с учетом личных жизненных планов, потребностей своей семьи, российского общества. Выражающий осознанную готовность к получению профессионального образования, к непрерывному образованию в течение жизни Демонстрирующий позитивное отношение к регулированию трудовых отношений. Ориентированный на самообразование и профессиональную переподготовку в условиях смены технологического Стремящийся уклада и сопутствующих социальных перемен.  $\mathbf{K}$ формированию сетевой личностно профессионального  $\mathbf{B}$ среде  $\mathbf{M}$ конструктивного «цифрового следа»;

 $\prod$ P 6. Проявлять гражданскопатриотическую позицию, демонстрировать осознанное поведение на основе традиционных общечеловеческих ценностей, в том числе с учетом гармонизации межнациональных и межрелигиозных отношений, применять стандарты антикоррупционного поведения.

ЛР 7. Осознающий и деятельно выражающий приоритетную ценность каждой человеческой жизни, уважающий достоинство личности каждого человека, собственную и чужую уникальность, свободу мировоззренческого выбора, самоопределения. Проявляющий бережливое и чуткое отношение к религиозной принадлежности каждого человека, предупредительный в отношении выражения прав и законных интересов других людей.

## 1.3 Формы контроля и оценивания результатов освоения учебной дисциплины

Предметом оценки служат знания и умения, предусмотренные ФГОС СПО по дисциплине «Электрические машины и электропривод» и направленные на формирование общих и профессиональных компетенций.

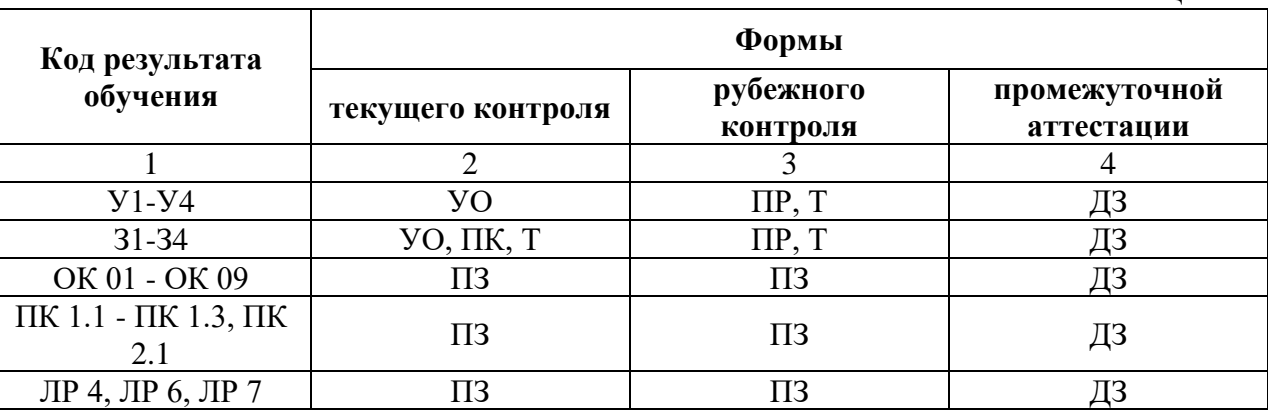

### Условные обозначения:

**УО** - устный ответ

ПР - практическая работа

 $T$  – тестирование

ПК - проверка конспектов

ДЗ - дифференцированный зачет

ПЗ - познавательные залания

Таблина 1

## **1.4 Организация контроля и оценки освоения программы УД**

**Контроль и оценка** результатов освоения учебной дисциплины осуществляется преподавателем в процессе проведения аудиторных и практических занятий, тестирования, а также выполнения обучающимися индивидуальных заданий, проектов, исследований.

Таблица 2

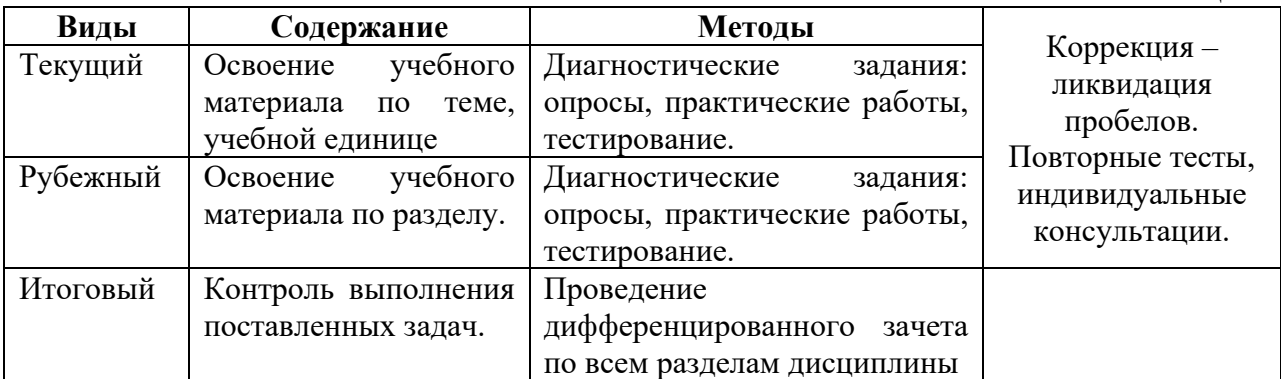

### **1.5 Материально-техническое обеспечение контрольно-оценочных процедур:**

Таблица 3

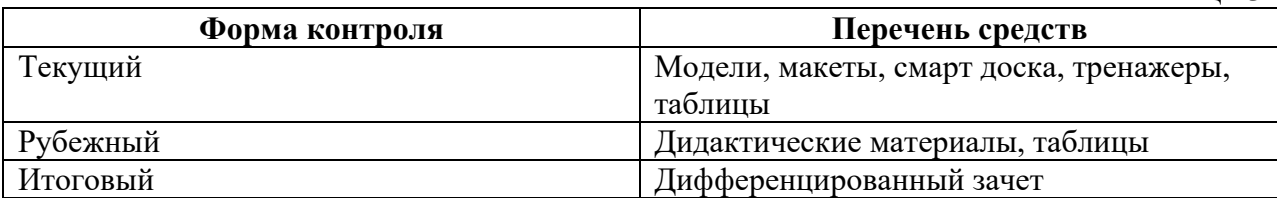

## **II. Комплект материалов для оценки освоения УД**

## **2.1 Оценочные средства для текущего контроля**

Типы заданий для текущего контроля

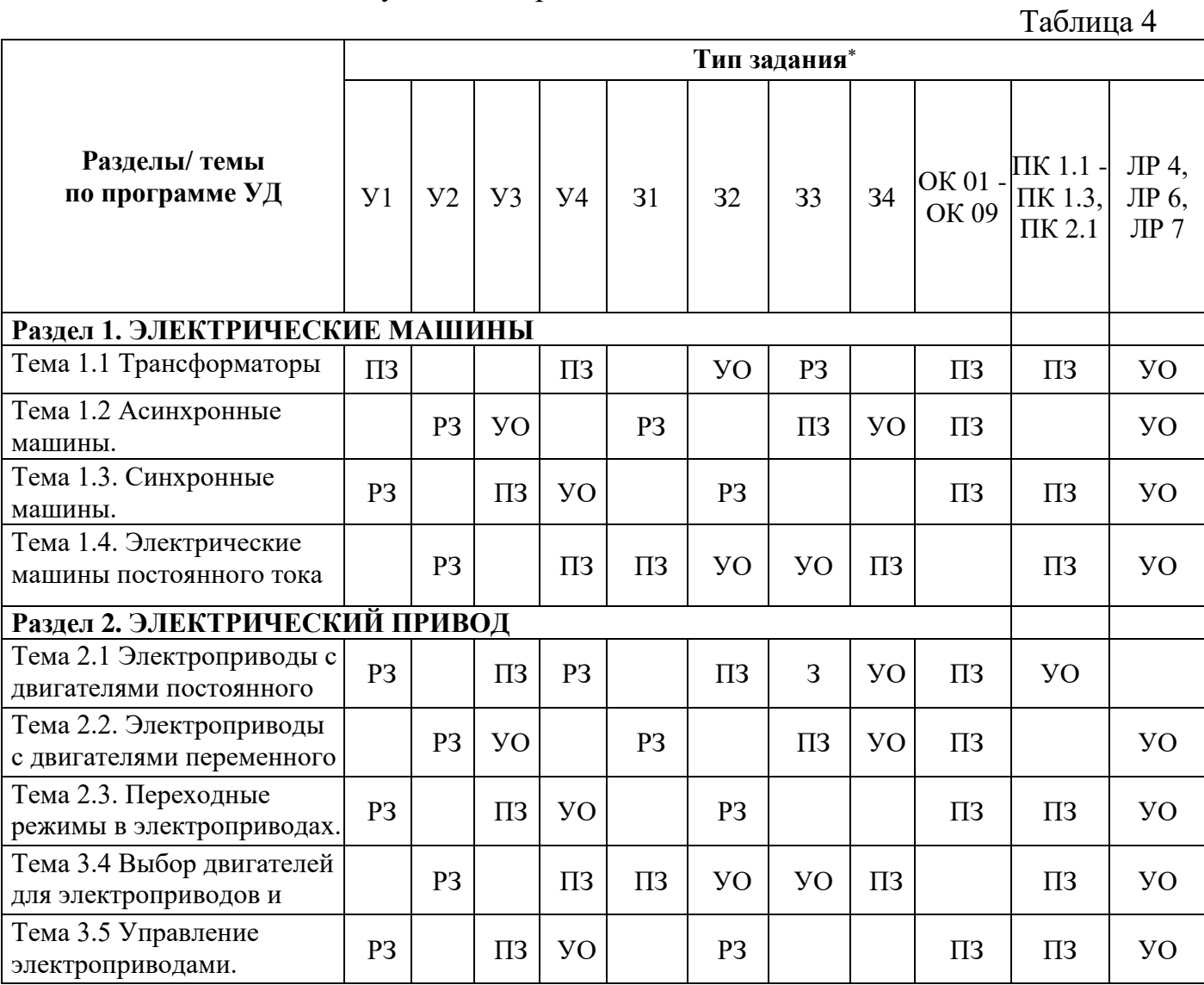

*Прилагаются оценочные средства в приложение 1.*

*проектное задание, реферативное задание, расчетное задание, поисковое задание, аналитическое задание, графическое задание, задание на программирование, тест, экзаменационное задание, практическое задание (лабораторная, практическая работа), ролевое задание, исследовательское задание* 

## **2.2 Оценочные средства для рубежного контроля**

## Типы заданий для рубежного контроля

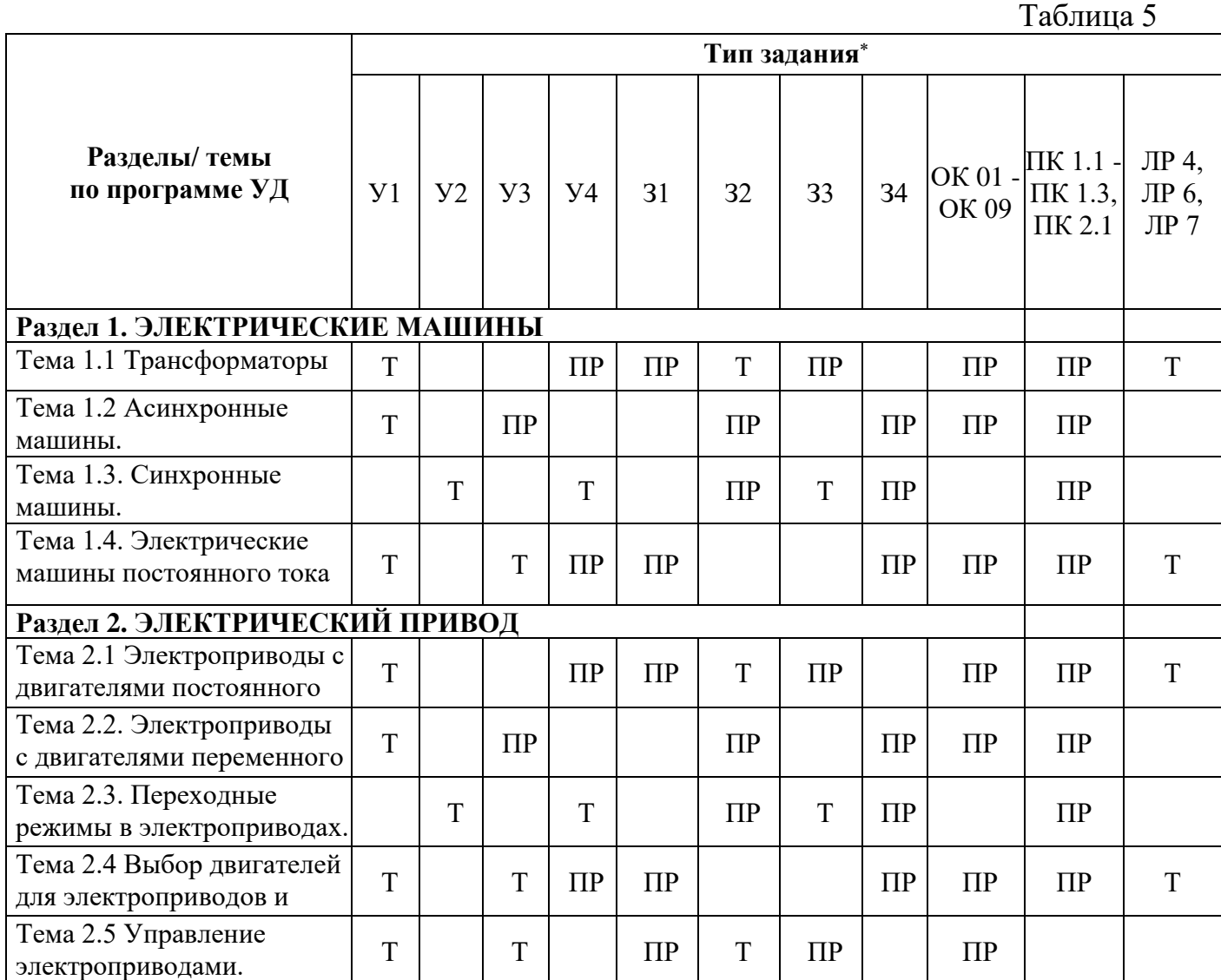

*Прилагаются оценочные средства в приложение 2.*

*проектное задание, реферативное задание, расчетное задание, поисковое задание, аналитическое задание, графическое задание, задание на программирование, тест, экзаменационное задание, практическое задание (лабораторная, практическая работа), ролевое задание, исследовательское задание* 

# **2.3 Оценочные средства для итогового контроля (промежуточной аттестации)**

Таблица 6

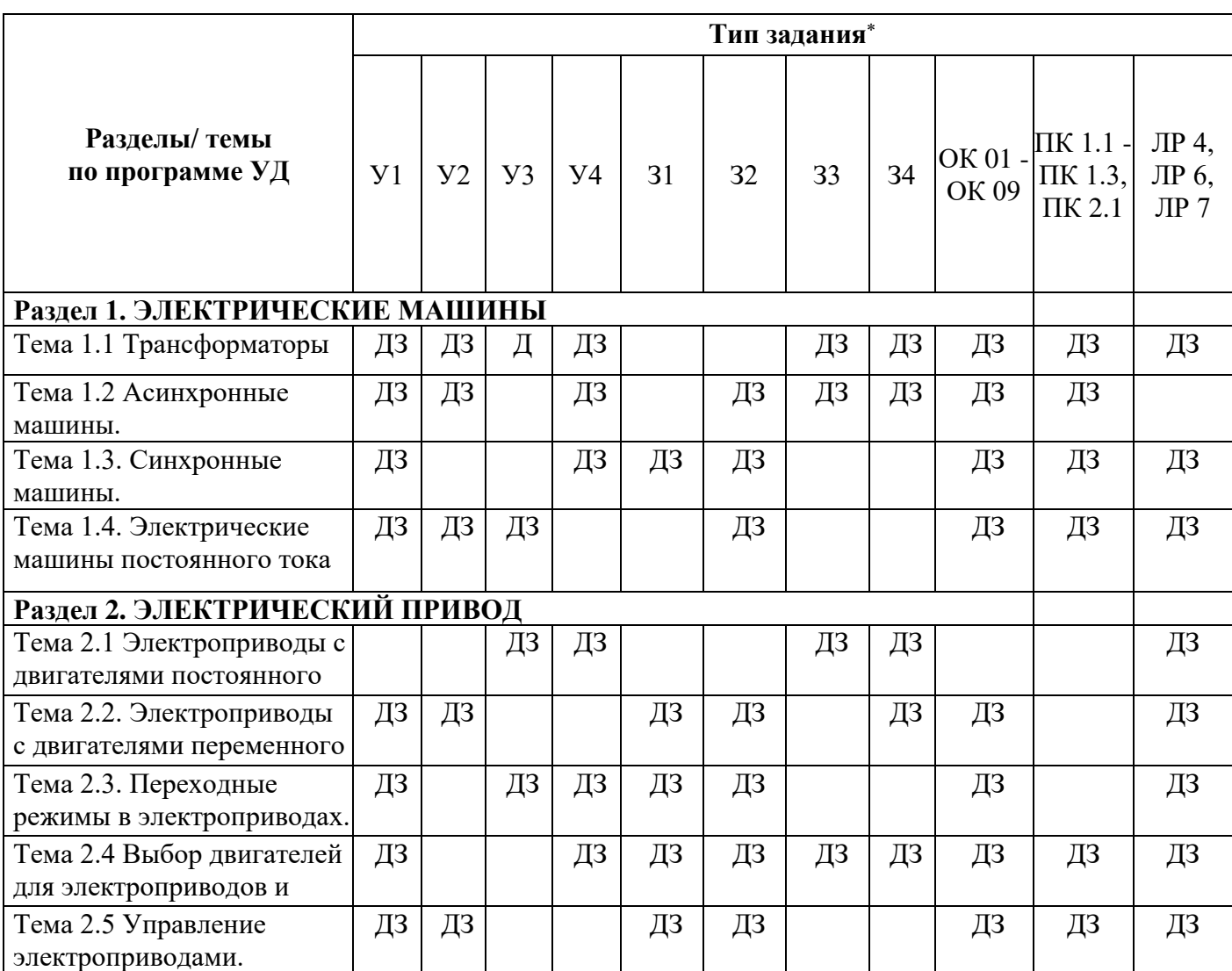

*Прилагаются оценочные средства в приложение 3.*

*проектное задание, реферативное задание, расчетное задание, поисковое задание, аналитическое задание, графическое задание, задание на программирование, тест, экзаменационное задание, практическое задание (лабораторная, практическая работа), ролевое задание, исследовательское задание* 

## **III.** Оценочные средства Приложение 1. Текущий контроль

### Перечень расчетных заданий/задач:

1. Выбрать предохранители для защиты трансформатора мощностью  $S_H = 10$  кBA; $U_{H1} = 380B$ ;  $U_{H2} = 220B$ ;  $I_r^{(2)} = 2100 A$ .

Выбрать высоковольтный выключатель для РУ-6кВ ГСП, от  $2.$ которого питается экскаватор ЭШ-15.90 А. I =5,1кА; P<sub>H</sub>=1900 кВт; коэффициент мошности 0.9.

3. Выбрать автоматический выключатель для защиты асинхронного двигателя мощностью 200 кВт. Предусмотреть защиту от токов к.з. и от токовых перегрузок  $U_{\mu} = 6\kappa B$ ; cos  $\varphi = 0.87$ ;  $\eta_{\alpha} = 0.92$ ;  $I_{\kappa}^{(2)} = 5A$ .

4. Выбрать предохранители для защиты магистральной линии.

 $U_{\rm H} = 380 B; P_{\rm H} = 22 \kappa B m; P_{\rm H2} = 40 \kappa B m; K = 5; \cos \varphi_{\rm H} = 0.9; \eta_{\rm de, 1.2} = 0.85$ 

пуск-средний.

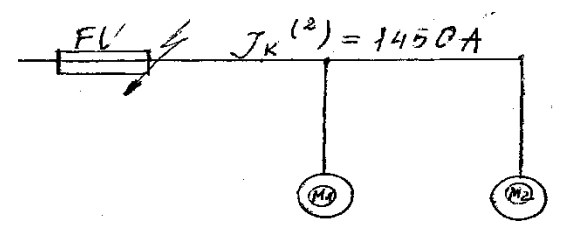

5. Выбрать предохранители для защиты одиночного АД с к.з. ротором  $U_{\mu} = 380B; P_{\mu} = 70$ κ $Bm$ ; cos φ<sub>n</sub> = 0,85; η<sub>n</sub> = 0,9; K<sub>i</sub> = 6, nycκ – легкий

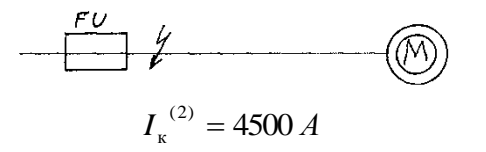

6. Проверить экскаваторный кабель по термической прочности.

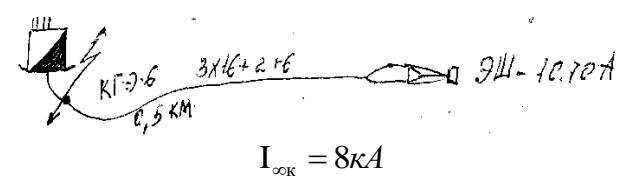

7. Определите потребляемый ток двигателя мощностью 41,06 кВт, если напряжение сети, питающей асинхронный двигатель, 380 В, коэффициент мощности 0,9, число фаз двигателя 3.

8. Определите силу взаимодействия между шинами в КРУ-6 кВ подстанции, если ударный ток к.з.

10670А, расстояние между соседними опорными изоляторами 2,5м, а между осями шин 500мм.

9. Определите коэффициент мощности асинхронного двигателя мощностью 41,06 кВт, если напряжение сети, питающей асинхронный двигатель равно 380 В, потребляемый ток двигателя равен 40 А , число фаз двигателя 3.

10. Определите номинальный вращающий момент асинхронного двигателя, если его кратность пускового момента равна 1,25, а максимальный вращающий момент равен 120 Н/м.

11. Определите пусковой ток асинхронного двигателя, если кратность пускового тока двигателя равна 6,5, а номинальный ток равен 10 А.

12. Определите кратность пускового момента асинхронного двигателя, если его максимальный вращающий момент равен 120 Н/м, а номинальный вращающий момент 96 Н/м.

13. Определите подводимую к генератору механическую мощность, если электрическая мощность генератора составляет 235 кВт, а КПД генератора равен 94 %.

14. Какова частота питающей сети, если асинхронный двигатель с числом пар полюсов, равным 4, включенный в эту сеть вращается с частотой 6000 об/мин?

15. Расшифруйте марку электродвигателя АИР132М8-У3. Определите частоту вращения ротора, если скольжение 4% (работа со справочной литературой)

16. Рассчитать ток и выбрать автоматически выключатель для защиты линии, по которой питается электродвигатель со следующими данными: номинальная мощность 20 кВт, коэффициент мощности 0,86, КПД 85%, номинальное напряжение 380В, кратность пускового тока 7 (работа со справочной литературой).

17. Определите мощность асинхронного двигателя, потребляемую из сети, если напряжение сети равно 380 В, потребляемый ток двигателя 40 А, коэффициент мощности 0,9 , число фаз двигателя 3.

18. Скорость вращения магнитного поля статора асинхронного двигателя 3000об/мин, скорость вращения ротора 2940об/мин. Определите скольжение.

19. Рассчитать ток и выбрать плавкий предохранитель для защиты линии, по которой питается электродвигатель со следующими данными: номинальная мощность 15 кВт, коэффициент мощности 0,85, КПД 89%, номинальное напряжение 380В, кратность пускового тока 7 (работа со справочной литературой).

20. Магнитное поле трехфазного тока частотой 50Гц вращается со скоростью 3000об/мин. Определите, сколько пар полюсов имеет это поле?

21. Скольжение асинхронного двигателя 0,05, частота питающей сети 50Гц, число пар полюсов вращающегося магнитного поля 1. Определите скорость вращения ротора?

### **Устный опрос**

**Ответить на вопросы:**

1. Что называется режимом холостого хода трансформатора? Дать схему, привести формулу для коэффициента трансформации трансформатора. Почему его определяют в режиме холостого хода?

2. Написать формулу для определения к.п.д. трансформатора при любой нагрузке. Пояснить входящие величины. Изменится ли к.п.д. при повреждении изоляции пластин магнитопровода.

3. Какие потери мощности имеют место в трансформаторе при нагрузке? На что повлияет воздушный зазор в месте стыка ярма и стержня магнитопровода трансформатора?

4. Почему при изменении нагрузки вторичной обмотки трансформатора автоматически изменяется ток первичной обмотки? Привести уравнение токов трансформатора.

5. Почему в опыте холостого хода пренебрегают потерями мощности в обмотках? Какие потери мощности определяют в опыте холостого хода?

6. Как изменится магнитный поток в сердечнике трансформатора при увеличении тока нагрузки в два раза? Ответ обосновать формулой.

7. Что называется напряжением опыта короткого замыкания трансформатора? Для какой цели проводят опыт короткого замыкания трансформатора?

8. На что затрачивается мощность, потребляемая трансформатором, при опыте короткого замыкания? Ответ обосновать.

9. Чем отличается автотрансформатор от трансформатора? Доказать экономические преимущества автотрансформатора перед трансформатором равной мощности.

10. Почему при опыте короткого замыкания трансформатора пренебрегают потерями мощности в сердечнике?

### **Самостоятельная работа №2 Ответить на вопросы:**

1. Почему гармонические составляющие МДС обмотки статора называют пространственными?

2. Какие методы подавления высших пространственных гармоник применяют в машинах переменного тока?

3. Какова зависимость частоты вращения МДС обмотки статора от частоты тока и числа полюсов в обмотке статора?

4. Как изменить направление вращения МДС обмотки статора?

5. Каково относительное значение магнитной индукции обратной составляющей поля статора при круговом, эллиптическом и пульсирующем магнитных полях?

## **Самостоятельная работа №3**

## **Ответить на вопросы:**

1. Как классифицируются машины постоянного тока по способу возбуждения? Изобразите электрические схемы.

2. Объясните принцип работы в режиме генератора и двигателя.

3. Напишите формулу ЭДС и формулу электромагнитного момента.

4. Каким мнемоническим правилом определяются направление ЭДС в обмотке якоря и направление электромагнитных сил и момента?

5. Изобразите внешнюю характеристику для генераторов с независимым и параллельным возбуждением.

6. Напишите уравнения напряжений для генератора и двигателя.

7. Напишите уравнения токов для машины с параллельным возбуждением, работающей в режиме генератора и в режиме двигателя.

8. Изобразите зависимости  $M = f_1(I_a)_{\text{H}} n = f_2(I_a)_{\text{H}} n$  двигателя с параллельным и последовательным возбуждением.

9. Напишите формулу механической характеристики двигателя. Начертите механические характеристики двигателей с параллельным и последовательным возбуждением.

10. Перечислите способы регулирования частоты вращения двигателя постоянного тока и укажите преимущества и недостатки этих способов.

11. Начертите три механические характеристики двигателя постоянного тока с параллельным возбуждением – естественную и две искусственные

при включении добавочного сопротивления: а) в цепь якоря; б) в цепь возбуждения.

## **Приложение 2. Рубежный контроль**

## **Практическая работа № 1 Расчет и выбор силового трансформатора.**

**Цель работы:** Научиться производить выбор числа и мощности силовых трансформаторов.

### **Краткие теоретические сведения**

Построение картограммы нагрузок.

Для построения рациональной системы электроснабжения предприятия, важное значение имеет правильное расположение главных понизительных подстанций. Подстанции рекомендуется как можно ближе приближать к центрам электрических нагрузок (ЦЭН), которые предполагается подключить к данной подстанции.

При расположении подстанций в ЦЭН обеспечиваются наилучшие техникоэкономические показатели системы электроснабжения по уменьшению потерь электроэнергии и напряжения в распределительных сетях и снижению стоимости электрической сети, вследствие экономии проводникового материала токоведущих частей.

Для определения наиболее выгодного расположения ГПП и цеховых ТП составляют картограмму нагрузок, которая представляет собой очертания цехов, зданий и сооружений и их полные расчётные нагрузки, выраженные в виде кругов определённого диаметра с центром нагрузки цеха, здания или сооружения, расположенные на генеральном плане предприятия. Картограмма нагрузок позволяет максимально сократить протяжённость распределительных электрических сетей и определить наиболее выгодное месторасположение подстанции.

Выбор места расположения подстанции также зависит от неблагоприятных условий окружающей среды, которые вредно воздействуют на изоляцию электрооборудования; от наличия в месте установки подстанции значительного количества подземных коммуникаций; от технологического процесса производства связанного с взрывами и уносом промышленных выбросов; от динамического развития нагрузок;

Выбор числа трансформаторов.

Правильный выбор числа и мощности трансформаторов на подстанции предприятий является основным вопросом рационального проектирования системы электроснабжения предприятия. Количество трансформаторов определяется категорией электроснабжения предприятия или объекта.

Для потребителей 1 категории должны применяться двухтрансформаторные подстанции, обеспечивающие бесперебойное электроснабжение потребителей при наличии устройств АВР.

Для потребителей 2 категории рекомендуется применять двухтрансформаторные подстанции или однотрансформаторные подстанции, но при наличии централизованного «складского» резерва на предприятии.

Для потребителей 3 категории рекомендуется применять однотрансформаторные подстан-

ции.

Для ГПП, УРП, ПГВ должны устанавливаться не менее 2 трансформаторов, которые обеспе-

чивают надёжное питание потребителей всех категорий.

Двухтрансформаторные подстанции также целесообразно применять при неравномерности суточных и годовых графиков нагрузки предприятия для возможности отключения одного транс- форматора в период минимальных нагрузок, а также при раздельной работе трансформаторов на подстанции для уменьшения токов короткого замыкания.

Выбор мощности трансформаторов на подстанции производится исходя из следующих пара- метров:

Максимальной полной расчетной нагрузки предприятия или объекта электроснабжения;

- Характерного суточного графика нагрузки предприятия или объекта, который определяется в зависимости от отрасли промышленности;

- Количество трансформаторов на подстанции, определяемое в зависимости от категории электроснабжения;

Количество часов максимальной нагрузки, определяемое по фактическому графику нагрузки предприятия или объекта;

Средней полной нагрузки предприятия, которая определяется по фактическому графику нагрузки предприятия или объекта;

Рекомендуемый коэффициент загрузки трансформаторов на подстанции, определяемый в зависимости от категории электроснабжения предприятия и количества трансформаторов на подстанции;

При выборе мощности и марок силовых трансформаторов рекомендуется:

- Применять однотипные трансформаторы с одинаковыми параметрами;

На двухтрансформаторных подстанциях мощность трансформатора должна выбираться с таким расчётом, чтобы при выходе в ремонт одного трансформатора оставшийся в работе трансформатор мог нести нагрузку потребителей 1 и 2 категории, а потребители 3 категории в это время отключаются;

- Трансформаторы мощностью 1000 кВА и более необходимо применять в производственных цехах с высокой плотностью нагрузок (05- 0,7 кВА/м²) и при наличии электроприёмников с частыми пиками нагрузки и электроприёмников большой мощности.

Трансформаторы допускают послеаварийную перегрузку при выходе из строя одного из трансформаторов двухтрансформаторной подстанции не более 140% не более 6 часов в сутки и не более 5 суток.

- Трансформаторы ГПП, ПГВ, УРП рекомендуется выбирать с напряжением высокой стороны не менее Uвн = 35 кВ и с системой регулирования напряжения под нагрузкой (РПН), марки ТМН;

- Трансформаторы цеховых ТП или КТП предприятия или объекта рекомендуется выбирать с напряжением высокой стороны не менее Uвн = 6-10 кВ и с системой регулирования напряжения путём переключения без возбуждения ПБВ, марки ТМ;

# **Методические указания по выполнению работы**

# **I. Построение картограммы нагрузок**

**1.1.** В масштабе нарисовать план предприятия, изобразив его на координатной плоскости, для удобства дальнейших расчетов. Размеры промышленного предприятия (любого варианта по заданию) численно равны 1,5км х 2,0км.

**1.2.** Определить масштаб ген. плана и рассчитать масштаб активных и реактивных нагрузок предприятия. Центр электрических нагрузок определяется на основании метода «Определение центра тяжести плоских фигур».

**1.3.** Нанести место установки ГПП (ПГВ, ЦРП и т.д.) на план предприятия по определенным координатам  $X_a$ ,  $Y_a$ .

**1.4.** Радиус полной расчётной нагрузки цеха, здания или сооружения

$$
\mathbf{R}_i = \sqrt{\mathbf{S}_i / (\pi^* \mathbf{m})}
$$

где: **R<sup>i</sup> –** радиус круга нагрузки данного цеха, здания или сооружения, мм; **S<sup>i</sup> -** полная мощность данного цеха, здания или сооружения, кВА или МВА;

 $\pi = 3.14$ 

**m –** масштаб, для определения площади круга, кВА/мм² или МВА/мм²

# **II. По выбору трансформаторов на подстанции**

Выбор трансформаторов на подстанции может производиться следующими метолами:

## **1. Выбор трансформаторов с учётом характерного суточного графика нагрузки.**

Выбор трансформаторов с учётом характерного суточного графика нагрузки дол- жен производится в основном для выбора трансформаторов основной подстанции предприятия или объекта (ГПП, ПГВ, УРП, ТП) или каждого объекта, если они питаются от одной ГПП, но имеют различные графики нагрузок и относятся к различным отраслям промышленности.

## **Выбор трансформаторов с учётом характерного суточного графика нагрузки**

Исходные данные для расчета:

- максимальная активная нагрузка предприятия **∑**Рр, кВт;
- максимальная реактивная нагрузка предприятия **∑**Qр, кВАр;
- максимальная полная нагрузка предприятия **∑**Sр, кВА;

отрасль промышленности предприятия - типовой график нагрузок предприятия или отрасли.

**1.1.** В зависимости от отрасли промышленности определяется характерный суточный график нагрузки предприятия, определенный в процентах в течении 24 часов.

**1.2.** Определяется фактический суточный график нагрузок, который пересчитывается на основании максимальных активных и реактивных нагрузок предприятия

 $P_i = (P\% \setminus 100)^* \sum P_p Q_i = (Q\% \setminus 100)^* \sum_{p} Q_p$ 

$$
S_i = \sqrt{\,P_i{}^2 + Q_i{}^2}
$$

где:

P%, Q% - активная и реактивная мощность, определённая по характерному суточному графику нагрузки на промежутке времени  $t_i$ , в %;

**∑**Р<sup>р</sup> - максимальная активная нагрузка предприятия , кВт;

**∑**Qр- максимальная реактивная нагрузка предприятия, кВАр;

 $P_i$ ,  $Q_i$ ,  $S_i$  – активная, реактивная и полная нагрузка предприятия на промежутке времени ti, кВт, кВАр, кВА;

 $t_i$  – промежуток времени на котором активная и реактивная нагрузка суточного графика нагрузки не изменяется, час.

Расчёт фактического графика производится в виде

таблицы Таблица

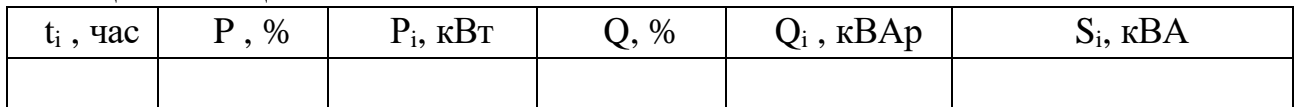

**1.3.** По произведенным расчетам строится реальный (фактический) график нагрузки данного предприятия, с учетом полной мощности нагрузки предприятия в КВА.

**1.4.** Определяется средняя полная нагрузка по фактическому графику предприятия

 $S_{cp} = (S_i^* \, t_i)/24$ 

средняя нагрузка вычерчивается на фактическом графике нагрузки в виде прямой линии.

**1.5.** Определяется коэффициент заполнения графика нагрузки по формуле:  $\alpha = S_{\rm CD}/\sum S_{\rm D}$ 

**1.6.** Определяется коэффициент допустимой перегрузки трансформаторов **К<sup>α</sup>** по справочной литературе в зависимости от коэффициента заполнения графика **α** и количества часов максимальной нагрузки **tмах**.

**1.7.** Определяется расчётная номинальная мощность трансформатора

$$
S_{\text{rp,pace}} = \sum S_p / (n_{\text{rp}} * K_{\alpha})
$$

где:

**Sтр.расч –** расчётная номинальная мощность трансформатора, кВА;

**∑S<sup>р</sup> -** максимальная полная нагрузка предприятия, кВА;

**nтр -** количество трансформаторов на подстанции, шт

**К<sup>α</sup> –** коэффициент допустимой перегрузки трансформаторов.

**1.8.** Предварительно выбирается стандартная мощность трансформаторов и рекомендуется в зависимости от расчётной номинальной мощности трансформатора **Sтр.расч** предварительно выбирать мощность трансформатора стандартной мощности **Sтр.ном** меньше чем **Sтр.расч**  , а затем больше чем **Sтр.расч.**

**1.9.** Проверка работы трансформатора в послеаварийном режиме при выводе одного трансформатора в ремонт

## **для двухтрансформаторных подстанций.**

$$
1.4*S_{\text{TP. HOM.}} \geq 0.75* \Sigma S_{\text{p}}
$$

где:

**1,4** – коэффициент, учитывающий максимально возможную перегрузку трансформа- тора в послеаварийном режиме двухтрансформаторной подстанции;

**Sтр. ном –** предварительно выбранная номинальная мощность трансформатора выбран- ная из стандартного ряда, кВА;

**∑S<sup>р</sup>** - максимальная полная нагрузка предприятия, кВА;

**0,75** – коэффициент, учитывающий отключение неответственных потребителей в период послеаварийной перегрузки.

Если мощность трансформатора не проходит по данному условию, то рекомендуется выбрать трансформатор большей стандартной мощности и произвести проверку повторно.

**для однотрансформаторных подстанций**.

$$
S_{\text{TP. HOM.}} \geq \sum S_p
$$

где:

**Sтр. ном –** предварительно выбранная номинальная мощность трансформатора выбран- ная из стандартного ряда, кВА;

**∑S<sup>р</sup>** - максимальная полная нагрузка предприятия, кВА;

**для трехтрансформаторных подстанций.**

**1,2\*Sтр. ном. ≥ 0,666\*∑S<sup>р</sup>**

где:

**1,2** – коэффициент, учитывающий максимально возможную перегрузку трансформатора в послеаварийном режиме двухтрансформаторной подстанции;

**Sтр. ном –** предварительно выбранная номинальная мощность трансформатора выбранная из стандартного ряда, кВА;

**∑S<sup>р</sup>** - максимальная полная нагрузка предприятия, кВА;

**0,666** – коэффициент, учитывающий отключение неответственных потребителей в период послеаварийной перегрузки.

**1.10.** Проверка фактического коэффициента загрузки трансформатора в нормальном режиме работы.

$$
\beta_{\varphi a \kappa \tau} = \sum S_p \ / (n_{\tau p} * S_{\tau p.~\text{hom}})
$$

где:

**βфакт** – фактический коэффициент загрузки трансформатора

Если мощность трансформатора не проходит по данному условию, то рекомендуется выбрать трансформатор большей стандартной мощности и произвести проверку повторно.

> Таблица. Фактический и рекомендуемый коэффициенты загрузки трансформаторов на подстанциях

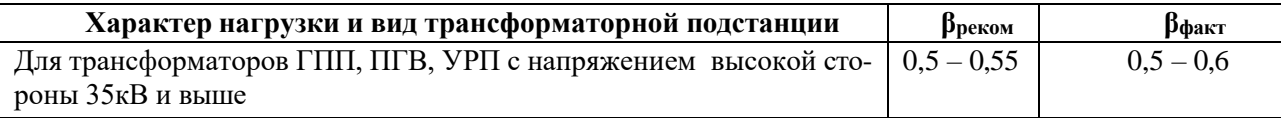

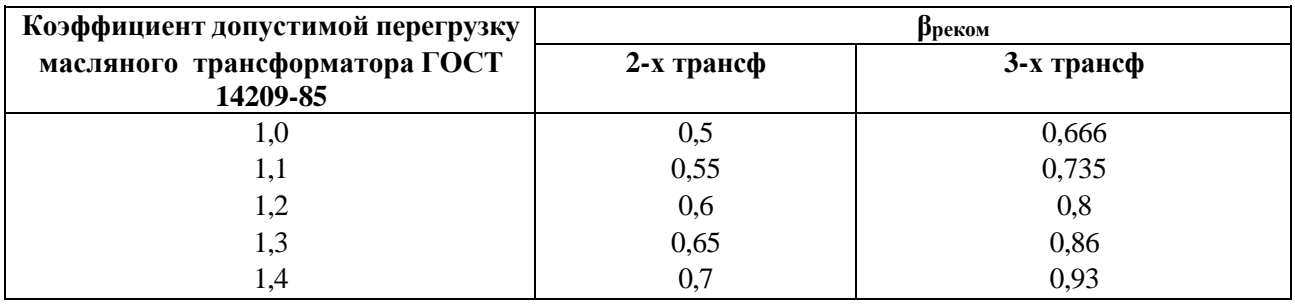

Для сухих трансформаторов предельное значение коэффициента допустимой перегрузки трансформатора следует принимать равным 1,2.

1.11. Составляется таблина каталожных параметров выбранного трансформатора.

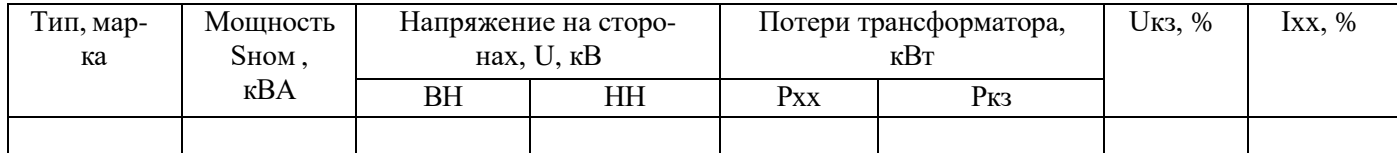

## Практическая работа № 2. Расчет параметров трехфазного трансформатора.

Исходные данные к расчету приведены в табл. 1 и 2. Этими данными являются: номинальная мощность S<sub>ном</sub>; номинальные первичное и вторичное напряжения  $U_{1HOM}$ ,  $U_{2HOM}$ ; мощности потерь при опыте холостого хода  $P_x$  и при опыте короткого замыкания P<sub>к</sub>; угол сдвига фаз <sub>Ф2</sub> между фазным напряжением и током вторичной обмотки; коэффициент нагрузки  $\beta$ ; напряжение короткого замыкания  $U_{\kappa}$  в процентах от  $U_{\kappa}$  группа соединения обмоток трансформатора.

Требуется: начертить схему электрической цепи нагруженного трансформатора; определить коэффициенты трансформации фазных и линейных напряжений и значения фазных и линейных номинальных токов; рассчитать и построить внешнюю характеристику трансформатора и коэффициента полезного действия трансформатора зависимость  $\overline{O}$ коэффициента нагрузки  $\beta$ . При этом принять  $\beta = 0.1; 0.2; 0.4; 0.6; 0.8; 1.0; 1.2$ .

Таблина 1

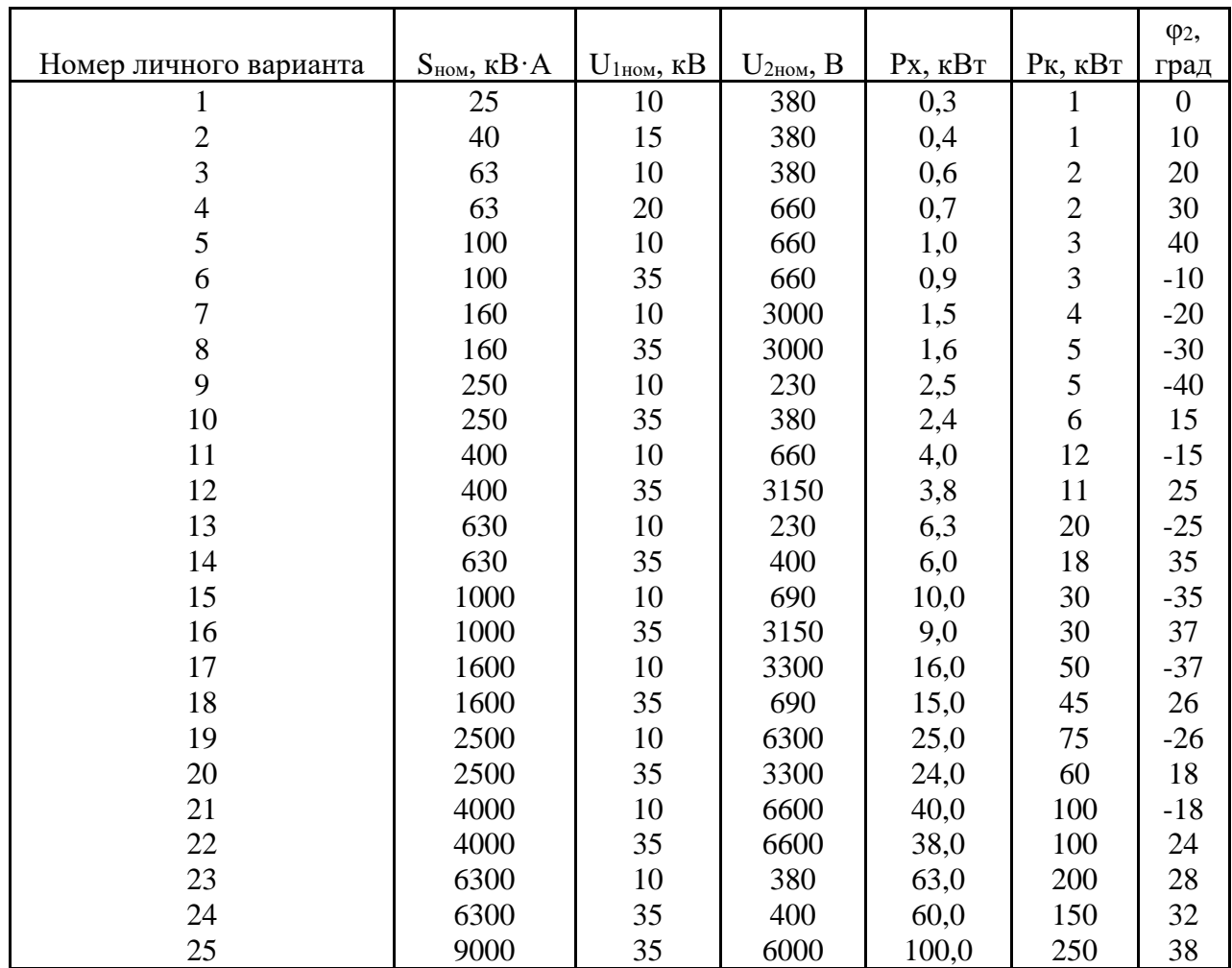

### Таблица 2

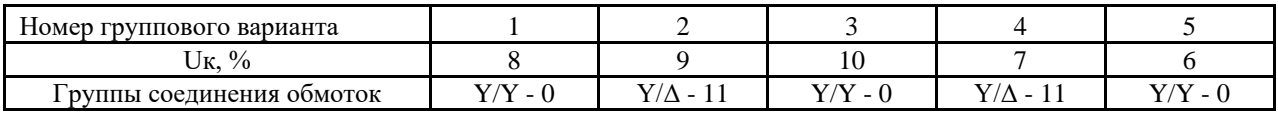

### МЕТОДИЧЕСКИЕ УКАЗАНИЯ И ПРИМЕР РАСЧЕТА

Решение данной задачи рассматривается при следующих исходных данных:  $S_{HOM} = 630$  кВ·А;  $U_{1HOM} = 10$  кВ;  $U_{2HOM} = 400$  В;  $P_x = 1,8$  кВт;  $P_x = 8,4$ кВт;  $U_{K} = 5\%$ ;  $\varphi_{2} = 37^{\circ}$ ; группа соединения обмоток  $Y/Y - 6$ . Это решение осуществляется в следующем порядке.

Составляется схема электрической цепи нагруженного трансформатора (рис. 33).

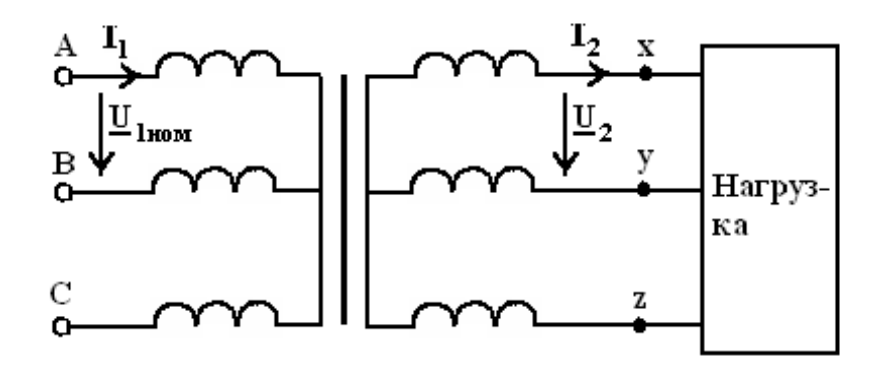

Определяется коэффициент трансформации. Так как обе обмотки соединены звездой, то линейный пл и фазный по коэффициенты трансформации равны:  $n_{\pi} = n_{\phi} = U_{1\mu\rho\mu}/U_{2\mu\rho\mu} = 10000 / 400 = 25$ .

фазные номинальные Определяются напряжения первичной  $\mathbf{M}$  $U_{10\mu\alpha\mu} = U_{1\mu\alpha\mu}/\sqrt{3} = 10000/1,73 = 5780 B;$ вторичной обмоток:  $U_{2\omega_{\text{max}}} = U_{2\omega_{\text{max}}}/\sqrt{3} = 400/1,73 = 231 B$ .

Определяются значения номинальной мощности и мощностей потерь при опытах холостого хода и короткого замыкания, приходящиеся на одну фазу:  $S_{\phi_{\mu\alpha\mu}} = S_{\mu\alpha\mu}/3 = 630/3 = 210 \text{ kB} \cdot A$ ;  $P_{v\phi} = P_v / 3 = 0.6$  kBm;  $P_{K\phi} = P_K / 3 = 8.4 / 3 = 2.8$   $\kappa Bm$ .

Определяются номинальные токи первичной и вторичной обмоток. Так как обмотки соединены звездой, то линейный и фазный токи равны:  $I_{1\text{\tiny{HOM}}}$  =  $I_{1\Phi \text{ from}} = S_{\Phi \text{ from}} / U_{1\Phi \text{ from}} = 210000 / 5780 = 36 \text{ A}.$   $I_{2\text{Hom}} = I_{2\Phi \text{ from}} = S_{\Phi \text{ from}} / U_{2\Phi \text{ from}} =$  $210000 / 231 = 909$  A.

Определяются характеристика трансформатора, внешняя представляющая зависимость вторичного напряжения  $U_2$  от тока нагрузки  $I_2$ или от величины  $\beta$ , которая пропорциональна току нагрузки  $(\beta = I_2 / I_{2HOM})$ . Зависимость U<sub>2</sub>(β) определяется в следующем порядке. Определяются активная  $U_{ak}$  и реактивная  $U_{nk}$  составляющие напряжения короткого замыкания в процентах от U<sub>1Ф ном</sub>:

$$
U_{ax} = \frac{P_{\kappa\phi}}{S_{\phi_{n\omega}x}} \cdot 100 = \frac{2800}{210000} \cdot 100 = 1,33 ;
$$
  

$$
U_{px} = \sqrt{U_{\kappa}^2 - U_{ax}^2} = \sqrt{5^2 - 1,33^2} = 4,8 .
$$

Определяется зависимость относительного изменения вторичного напряжения коэффициента нагрузки  $\Delta U$ <sub>2</sub>  $OT$  $\beta$  $\overline{10}$  $\phi$ ормуле  $\Delta U_2 = \beta (U_{\alpha\kappa} \cos \varphi_2 + U_{\alpha\kappa} \sin \varphi_2)$ .  $\Pi$ pu  $\beta = 0,6$  u  $37^\circ$  $=$ получаем:  $\mathbb{Q}_2$  $\Delta U_1 = 0.6(1,33.0,8+4,8.0,6) = 2,36$ . Значения  $\Delta U_2$  для остальных значений  $\beta$ приведены в табл. 20.

Определяется зависимость  $U_2(\beta)$  по формуле  $U_2(\beta) = U_{2\mu\alpha\nu} \cdot (1 - \Delta U_2/100)$ . При  $\beta = 0.6$  получаем  $U_1(\beta) = 400(1-2.36/100) = 390 B$ . Значения  $U_2(\beta)$  для остальных значений  $\beta$  приведены в табл. 20.

Определяется зависимость коэффициента полезного действия трансформатора от коэффициента нагрузки  $\beta$  по формуле:

$$
\eta(\beta) = \frac{\beta \cdot S_{\text{max}} \cdot \cos \varphi_2}{\beta \cdot S_{\text{max}} \cdot \cos \varphi + P_x + \beta^2 P_x}.
$$
  
Input  $\beta = 0,6$  nonyyaem  

$$
\eta(\beta) = \frac{0,6 \cdot 630 \cdot 0,8}{0,6 \cdot 630 \cdot 0,8 + 1,8 + 0,6^2 \cdot 8,4} = 0,984.
$$

Значения  $\eta(\beta)$  для остальных значений  $\beta$  приведены в табл. 20.

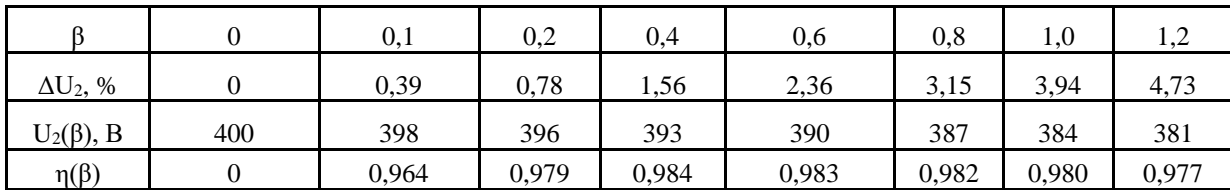

На основании данных табл. 20 строятся графики зависимостей  $U_2(\beta)$  и  $\eta(\beta)$  (puc. 34 и 35).

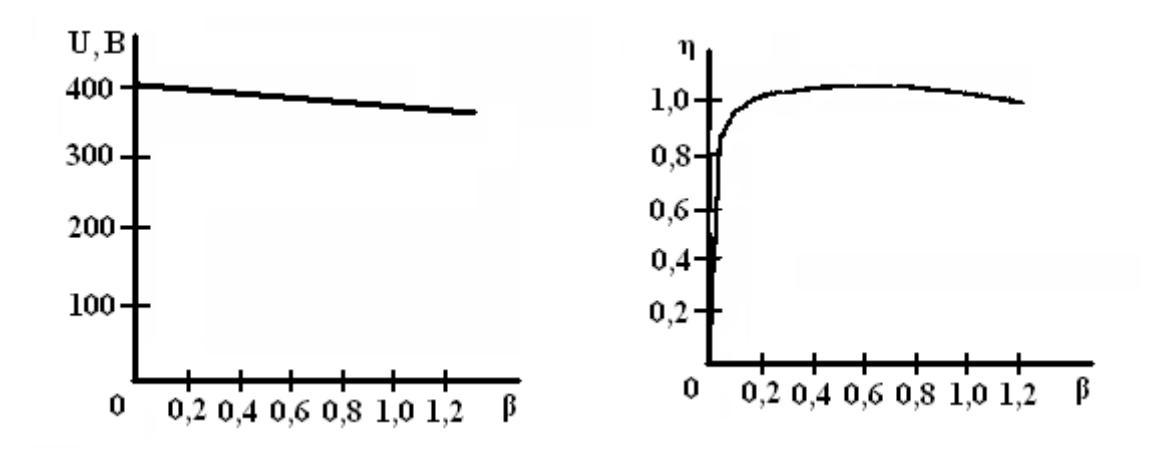

### Практическая работа № 3 Построение внешней характеристики трансформатора

По полученным данным из предыдущей работы построить в общей системе координатных осей графики зависимостей напряжения U2 на зажимах вторичной обмотки и коэффициента полезного действия n от коэффициента нагрузки  $\beta$ , вычисления произвести для  $\beta$ : 0,25; 0,5; 0,75; 1,0 при заданном коэффициенте мощности соѕф2.

#### Методические указания

При эксплуатации трансформатора важными параметрами являются изменение вторичного напряжения и коэффициент полезного действия, для определения которых используется следующая формула:

$$
\Delta U_2 = \beta \frac{I_{l\phi}}{U_{l\phi}} (r_k \cos \varphi_2 + x_k \sin \varphi_2).
$$

Тогда напряжение на зажимах вторичной обмотки трансформатора:  $U_2 = U_{2ab}(I - \Delta U_2).$ 

Коэффициент полезного действия производим по формуле:

$$
\eta = \frac{\beta S_n \cos \varphi_2}{\beta S_n \cos \varphi_2 + \beta^2 P_n + P_0}.
$$

Рассчитанные данные *η* и U<sub>2</sub> занести в таблицу и построить графики в одних осях координат  $\eta = f(\beta)$  и  $U_2 = f(\beta)$ .

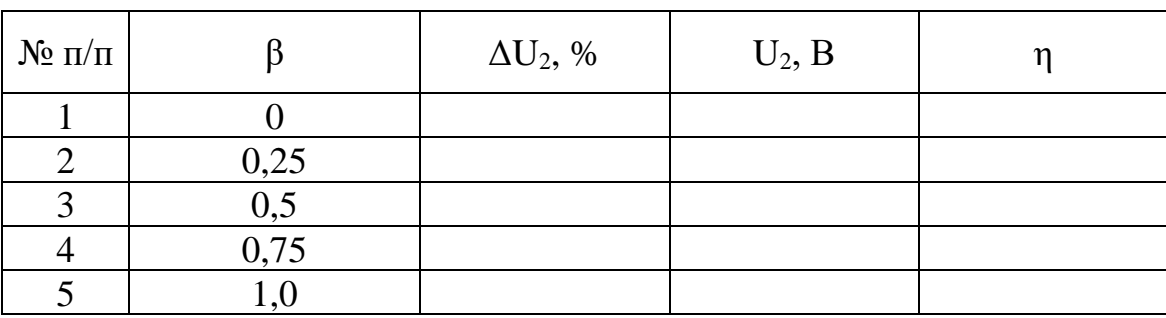

#### **Практическая работа № 5**

### **Расчет характеристик асинхронного трехфазного двигателя с короткозамкнутым ротором.**

Исходные данные к расчету приведены в табл. 1 и 2. Этими данными являются: номинальная мощность двигателя  $P_{HOM}$ , номинальная частота вращения ротора n<sub>ном</sub>, номинальный коэффициент полезного действия  $\eta_{\scriptscriptstyle\text{max}}$ , номинальный коэффициент мощности cosφном, кратность максимального момента  $M_{\text{max}}$  /  $M_{\text{HOM}}$ , кратность пускового тока  $I_{\text{II}}$  /  $I_{\text{HOM}}$ , номинальное напряжение  $U_{HOM}$ , число пар полюсов обмотки статора p, схема соединения обмоток статора. Двигатель получает электроэнергию от сети с частотой напряжения 50 Гц.

Требуется: определить номинальную мощность, потребляемую двигателем от сети, номинальный и пусковой токи статора, номинальное и критическое скольжения, номинальный, максимальный и пусковой моменты; рассчитать и построить зависимость момента от скольжения и механическую характеристику; начертить схему подключения двигателя к сети посредством магнитного пускателя, обеспечивающего двигателю реверсирование, максимальную и тепловую защиту.

Таблина 1

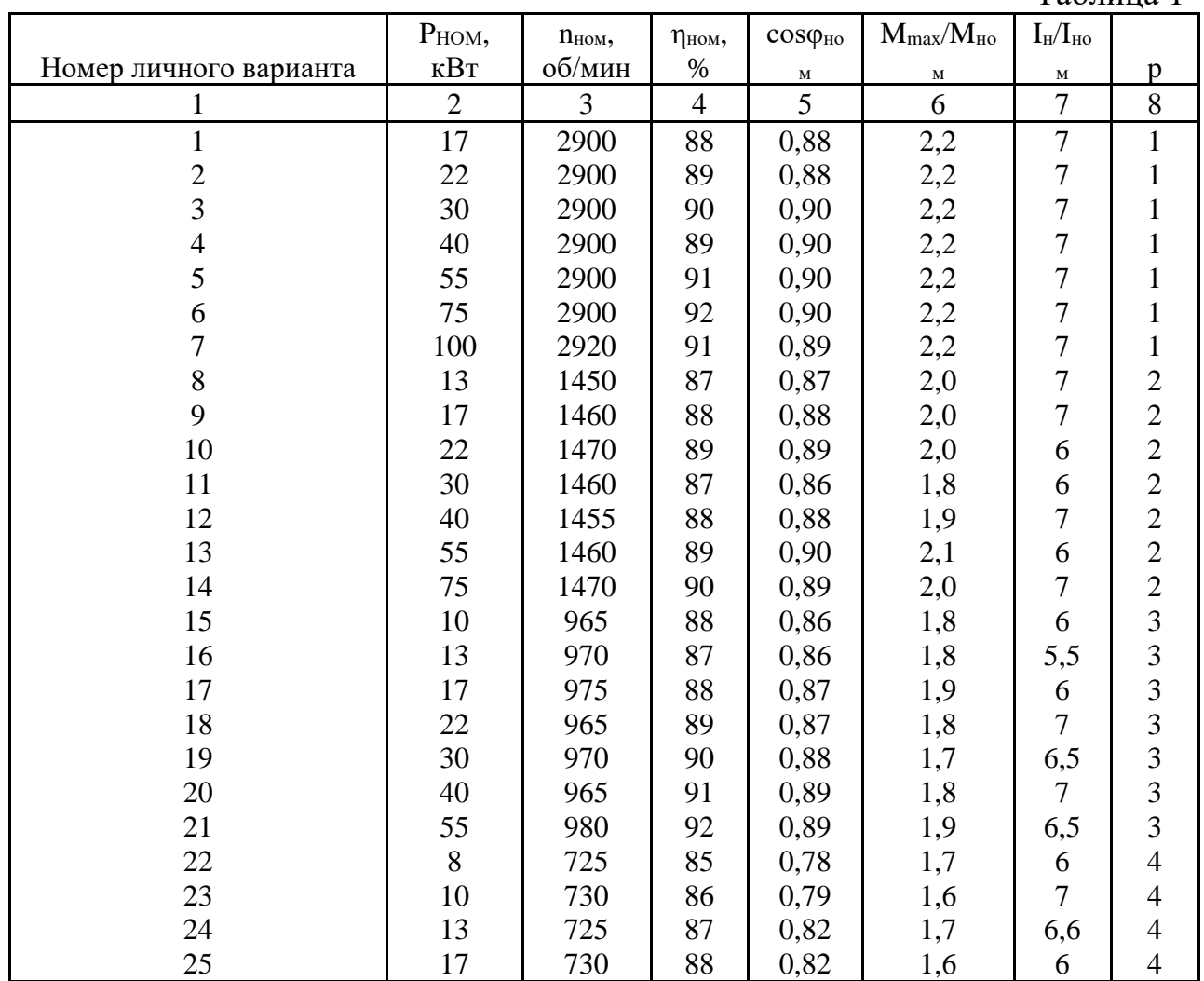

Таблица 2

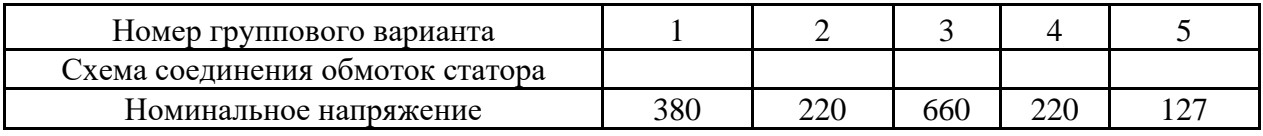

### МЕТОДИЧЕСКИЕ УКАЗАНИЯ И ПРИМЕР РАСЧЕТА

Решение данной задачи рассматривается при следующих исходных данных: Р<sub>ном</sub> = 40 кВт; П<sub>ном</sub> = 730 об/мин;  $\eta_{\text{max}} = 0.91$ ; cos  $\varphi_{\text{HOM}} = 0.83$ ; M<sub>max</sub> /  $M_{HOM} = 1,8$ ; I<sub>п</sub> / I<sub>ном</sub> = 6; U<sub>ном</sub> = 220 B; р = 4; обмотка статора соединена в треугольник. Это решение осуществляется в следующем порядке.

Определяется номинальная мощность, потребляемая двигателем:  $P_{1_{HOM}} = P_{HOM} / \eta_{HOM} = 40/0.91 = 44$   $\kappa Bm$ .

Определяются номинальный пусковой токи:  $\boldsymbol{\mathrm{M}}$  $I_{\mu o M} = P_{1\mu o M}/(\sqrt{3} \cdot U_{\mu o M} \cdot \cos \varphi_{\mu o M}) = 44000/(1.73 \cdot 220 \cdot 0.83) = 139 \text{ A};$  $I_{\Pi} = 6 \cdot I_{\text{nom}} = 6 \cdot 139 = 836 A.$ 

Определяются частота вращения поля статора n<sub>1</sub>, номинальное  $S_{HOM}$  и критическое  $S_{kp}$  скольжения:  $n_1 = 60f / p = 60.50/4 = 750$  *об*/*мин*;  $S_{\mu_{OM}} = (n_1 - n_{\mu_{OM}})/n_1 = (750 - 730)/750 = 0,027$ или  $2,7$   $\%$ ;  $S_{_{kp}} = S_{_{\mathit{HOM}}}(M_{_{\mathit{max}}}\wedge M_{_{\mathit{HOM}}}+\sqrt{(M_{_{\mathit{max}}}\wedge M_{_{\mathit{HOM}}})^{2}-1)=0,027\,(1,8+\sqrt{1,8^{2}-1})=0,09$  или 9%.

Определяются номинальный и максимальный моменты на валу двигателя:  $M_{\text{max}} = 9550 P_{\text{max}}/n_{\text{max}} = 9550 \cdot 40/720 = 530 H \cdot M$ ;  $M_{\text{max}} = 1,8M_{\text{nom}} = 1,8.530 = 954 H \cdot M$ .

Зависимость момента от скольжения M(S) и механическая характеристика n(M) рассчитываются в следующем порядке. Для заданного ряда значений S (он приведен в табл. 23) определяются значения частоты вращения ротора n и момента на валу M по формулам:

$$
n = n(1-S) \quad ; \quad M = \frac{2M_{\text{max}}}{S/S_{\text{np}} + S_{\text{np}}/S}.
$$
  
При S = 0,2 получаем: n = 750(1 – 0,2) = 600 o6 / MHI;  

$$
M = \frac{2.954}{0,2/0,09 + 0,09/0,2} = 715 H/M.
$$

Значения n и M для остальных значений S приведены в табл. 23.

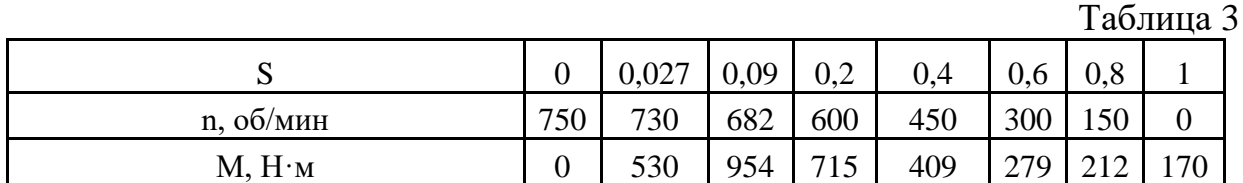

Первая графа этой таблицы соответствует холостому ходу двигателя, при котором момент на валу  $M_x = 0$ , скольжение  $S_x \approx 0$ , частота вращения ротора  $n_x = n_1 = 750$  об / мин. Вторая и третья графы соответствуют номинальному и критическому скольжениям Последняя графа соответствует началу пуска двигателя. Из нее следует, что пусковой момент двигателя  $M_{II}$  = 170 Н∙м.

По данным табл. 23 строятся графики зависимостей M(S) и n(M) (рис. 36 и 37).

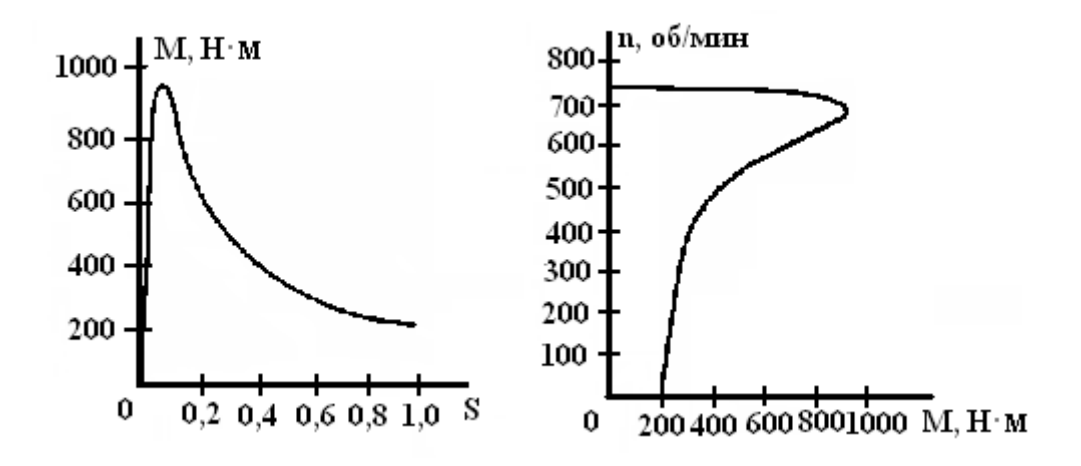

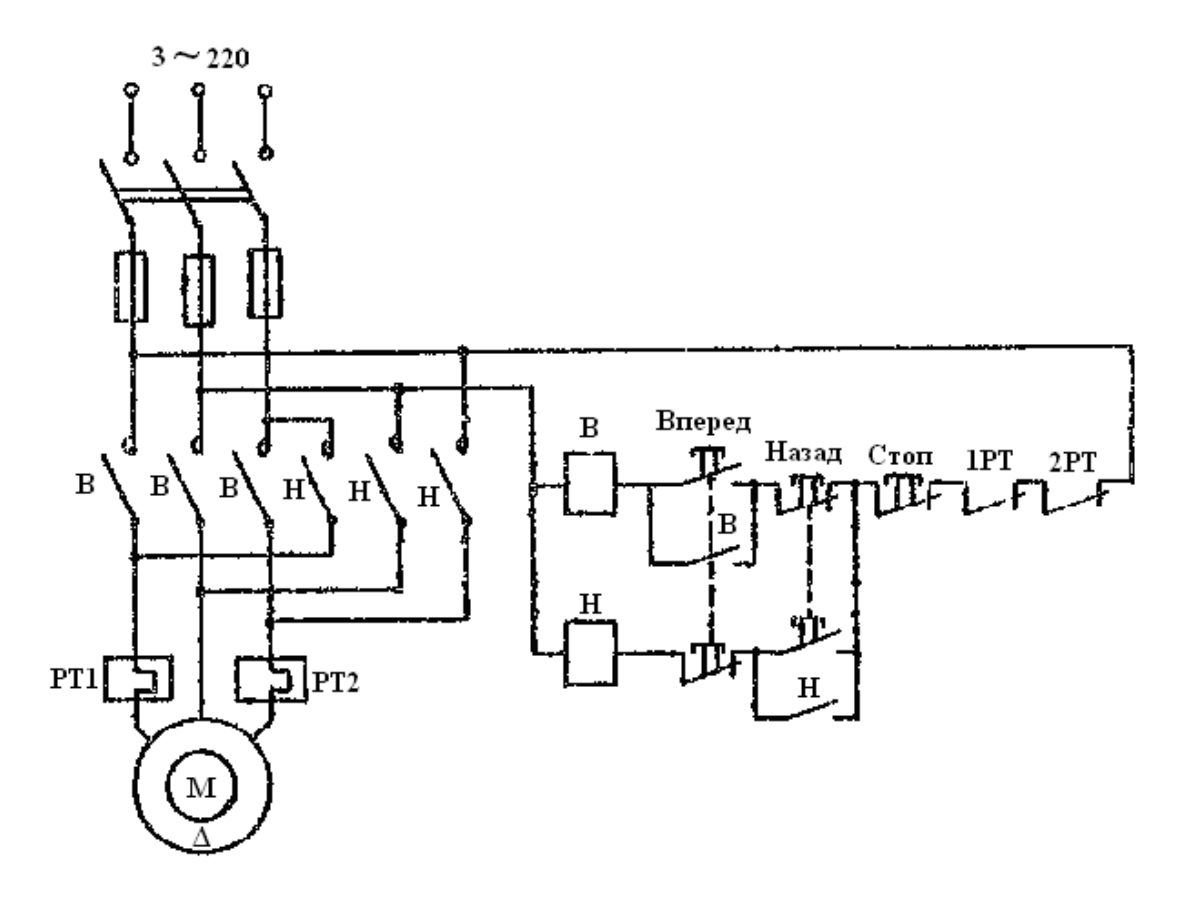

## **Практическая работа № 6**

### **Расчет характеристик асинхронного двигателя с фазным ротором.**

Рассчитать и построить зависимости момента от скольжения (характеристики *M* (*S*) ), указано таблице 24. Схема электрической цепи двигателя приведена на рисунке 39. Исходные данные к расчету даны в таблицах 25 и 26. Знак "X" в таблице 24 означает, что данный контакт замкнут. При расчете пользоваться упрощенной схемой замещения. Активное сопротивление обмотки статора  $R_1$  при расчете принять равным нулю. Двигатель работает от сети частотой 50 Гц. Критической скольжение характеристики  $M(S)_1$  должно равняться единице:  $S_{k0}=1$ . Критическое скольжение  $S_{k02}$  характеристики  $M(S)_2$  должно равняться среднему арифметическому от  $S_{\kappa p}$  и  $S_{\kappa p1}$ , где  $S_{\kappa p}$  – критическое скольжение, относящееся к единственной характеристике. Обмотка ротора соединена звездой.

Определить значения пусковых моментов и токов, которые будет иметь двигатель на каждой характеристике, значения сопротивлений пусковых реостатов  $R_{\Pi1}$  и  $R_{\Pi2}$ .

Используя графики  $M(S)_1$  и  $M(S)_2$ , определить скольжение  $S_{\text{HOM}}$  и  $S_{\text{HOM}}$ , частоты вращения  $n_{HOM1}$  и  $n_{HOM2}$ , токи статора  $I_{HOM1}$  и  $I_{HOM2}$  при моменте вращения на валу, равном номинальному.

Таблица 24

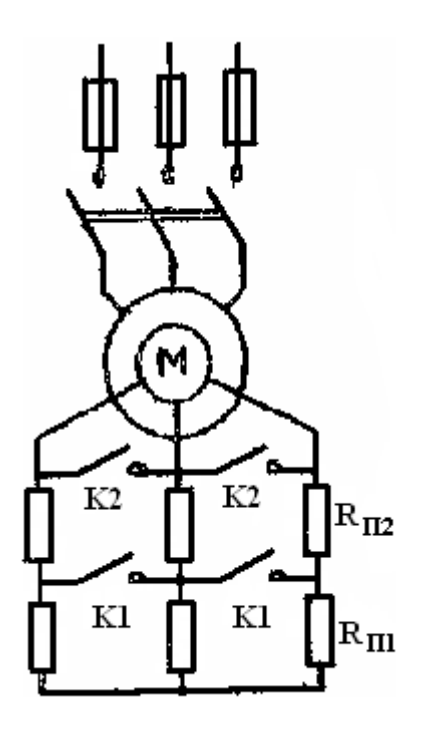

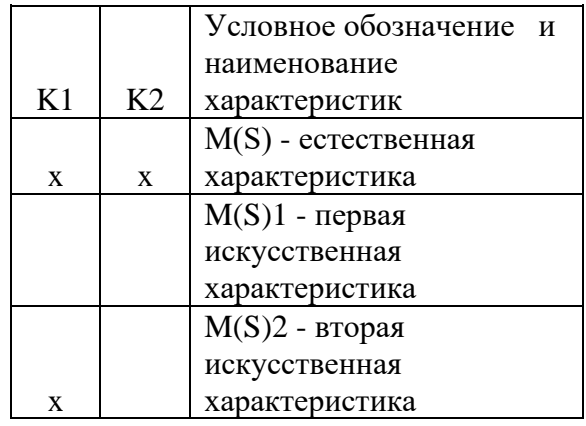

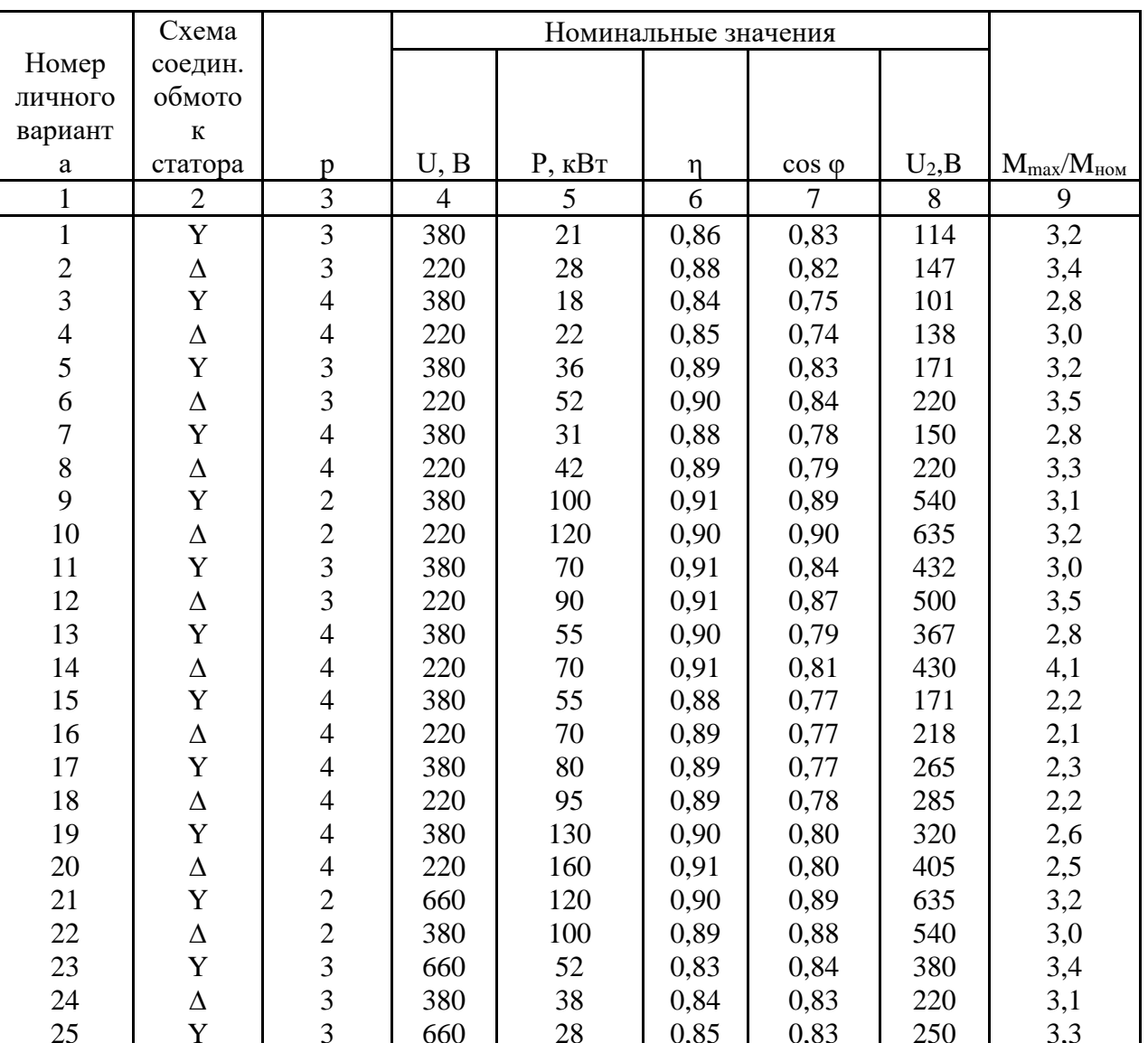

## Таблица 25

### Таблица 26

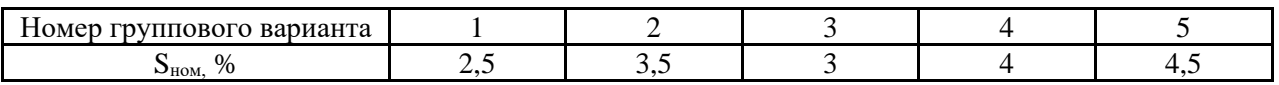

### МЕТОДИЧЕСКИЕ УКАЗАНИЯ И ПРИМЕР РАСЧЕТА

Решение данной задачи рассматривается при следующих исходных данных: P<sub>ном</sub>=21 кВт; U<sub>ном</sub>=380 B;  $\eta_{\text{max}} = 0.865$ ; cos  $\varphi = 0.83$ ;  $M_{\text{max}}/M_{\text{max}} = 3.2$ ;  $U_{2HOM}$ =114 В;  $S_{HOM}$ =0,025; р=3, обмотка статора соединена звездой. Это решение осуществляется следующим образом.

Определяются критические скольжения, относящиеся к естественной и второй искусственной характеристикам. Критическое скольжение, относящееся к естественной характеристике.

$$
S_{_{\kappa p}} = S_{_{\kappa o \mathcal{M}}}(M_{\max} / M_{_{\kappa o \mathcal{M}}} + \sqrt{(M_{\max} / M_{_{\kappa o \mathcal{M}}})^2 - I} = 0,025(3,2 + \sqrt{3,2^2 - I}) = 0,156
$$

Критическое скольжение, относящееся ко второй искусственной характеристике,  $S_{\kappa p} = 0.5(S_{\kappa p} + S_{\kappa p1}) = 0.5(0.156 + 1) = 0.578$ .

Определяются частота вращения поля статора и номинальная частота  $n_1 = 60 \frac{f}{p} = 60.50/3 = 1000 \frac{g}{m} = 1000 \frac{g}{m}$ ротора: вращения  $n_{\scriptscriptstyle n\alpha\mu} = n_1(I - S_{\scriptscriptstyle n\alpha\mu}) = 1000 (1 - 0.025) = 975$  of / мин.

Определяются номинальный и максимальный моменты на валу  $M_{\text{max}} = 0.0550 P_{\text{max}}/n_{\text{max}} = 9550 \cdot 21/975 - 206 H \cdot \text{m}$ ;  $M_{\text{max}} = 3,2 M_{\text{max}} = 3,2 \cdot 206 = 658 H \cdot \text{m}$ .

Определяется номинальные фазные напряжения и ток статора:  $U_{\phi_{MOM}} = U_{\mu_{OM}} / \sqrt{3} = 380 / 1.73 = 220 B$ ;

$$
I_{\phi\text{.HOM}} = I_{\text{HOM}} = P_{\text{HOM}} / (\sqrt{3} U_{\text{HOM}} \eta_{\text{HOM}} \cos \varphi_{\text{HOM}}) = 21000 / (1.73 \cdot 380 \cdot 0.865 \cdot 0.83) = 44 A
$$

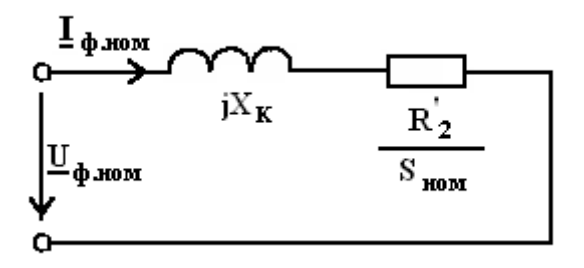

Рисунок 40

Составляется схема замещения двигателя при номинальном режиме работы (рисунок 40) и на основе ее определяются приведенное активное сопротивление R<sub>2</sub> и индуктивное сопротивление двигателя при опыте короткого замыкания Полное сопротивление  $X_{\kappa}$ .  $Z_{\text{max}} = U_{\phi,\text{max}} / I_{\phi,\text{max}} = 220 / 44 = 5 \Omega M$ . Полное сопротивление  $Z_{\text{HOM}}$ , индуктивное сопротивление  $X_K$  и активное сопротивление  $R_2/S_{\text{max}}$  связаны уравнением  $Z_{\text{non}}^2 = X_K^2 + (R_2 / S_{\text{non}})$ , учитывая, что для упрощенной схемы замещения  $X_K \approx R_2 / S_{\kappa p}$ , получаем:  $Z_{\kappa o M} = (R_2 / S_{\kappa p})^2 + (R_2 / S_{\kappa o M})^2$ . После подстановки уравнение значений данное числовых принимает вид:  $5^2 = (R_3^2/0.156)^2 + (R_2^2/0.025)^2$ . Решив данное уравнение получаем:  $R_2^2 = 0.12 \text{ O}$ м. В связи с этим  $X_K = 0.12/0.156 = 0.77$  Ом.

Составляется схема замещения двигатель с пусковым реостатом (рисунок 41) и на ее основе определяются приведенные сопротивления пусковых резисторов  $R'_{\text{II2}}$  и  $R'_{\text{III}}$ . При включении в цепь ротора верх-

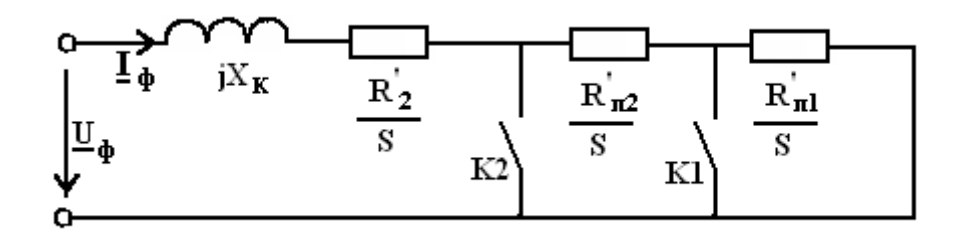

Рисунок 41

ней ступени пускового реостата (рисунок 39) в схему замещения добавляется резистор  $R'_{12}/S$  (рисунок 41). Данному состоянию схемы соответствует уравнение  $X_k = (R_2 + R_{12})/S_{kpc}$ ; 0,77 = (0,12 +  $R_{12}'$ ) · 0,578, решив второе уравнение получаем  $R'_{12} = 0.325 \Omega M$ . При включении в цепь ротора обеих ступеней реостата в схему замещения добавляются два резистора:  $R_{\text{H2}}/S$ ,  $R_{\text{H1}}/S$ . Данному состоянию системы соответствует уравнение:  $X_K = (R_2 + R_{II2} + R_{II1})S_{kpl};$  0,77 = (0,12 + 0,325 +  $R_{II1}$ ), решив которое получаем  $R'_{\scriptscriptstyle{H1}} = 0,325 \text{ } \Omega \text{ }$ 

Определяются фазное напряжение обмотки ротора  $U_{2\phi,\text{max}}$ , коэффициент трансформации двигателя К и сопротивление пусковых реостатов  $R'_{m}$  и  $R'_{m}$ :  $U_{2\phi,n\omega} = U_{2n\omega} / \sqrt{3} = 114 / 1.73 = 66 B$ ;  $K = U_{2\phi,\text{max}} / U_{2\phi,\text{max}} = 220/66 = 1,93;$  $R_{\scriptscriptstyle H1} = R_{\scriptscriptstyle H2} = R_{\scriptscriptstyle H}^{'} / K^2 = 0.325 / 1.93^2 = 0.087 \text{ } \text{O} \text{m}$ .

Определяются пусковые токи и моменты для каждой характеристики:

$$
I_{\Pi} = \frac{U_{\phi\text{.HOM}}}{\sqrt{R_2^2 + X_K^2}} = \frac{220}{\sqrt{0.12^2 + 0.77^2}} = 282 A;
$$
  
\n
$$
I_{\Pi1} = \frac{U_{\phi\text{.HOM}}}{\sqrt{(R_2^2 + R_{\Pi1}^2 + R_{\Pi2}^2)^2 + X_K^2}} = \frac{220}{\sqrt{(0.12 + 0.325 + 0.325)^2 + 0.77^2}} = 202 A;
$$
  
\n
$$
I_{\Pi2} = \frac{U_{\phi\text{.HOM}}}{\sqrt{(R_2^2 + R_{\Pi2}^2)^2 + X_K^2}} = \frac{220}{\sqrt{(0.12 + 0.325)^2 + 0.77^2}} = 249 A;
$$
  
\n
$$
M_{\Pi} = \frac{2M_{\text{max}}}{1/S_{\text{wp}} + S_{\text{wp}}} = \frac{2 \cdot 658}{1/0.156 + 0.156} = 200 H \cdot M;
$$
  
\n
$$
M_{\Pi2} = \frac{2M_{\text{max}}}{1/S_{\text{wp}2} + S_{\text{wp}2}} = \frac{2 \cdot 658}{1/0.578 + 0.578} = 570 H \cdot M;
$$
  
\n
$$
M_{\Pi1} = M_{\text{max}}
$$

Строятся графики зависимостей M(S) (рисунок 42).

Графическим путем определяются скольжения S<sub>ном1</sub> и S<sub>ном2</sub>, которые будет иметь двигатель, работая согласно характеристикам M(S)1 и M(S)2 с моментом на валу, равным номинальному. При этом получилось: S<sub>ном1</sub>=0,32; и  $S_{HOM2}=0,17$ .

Определяются частоты вращения n<sub>ном1</sub>, n<sub>ном2</sub> и тока статора I<sub>ном1</sub>, I<sub>ном2</sub>, соответствующие скольжениям S<sub>ном1</sub> и S<sub>ном2</sub>:

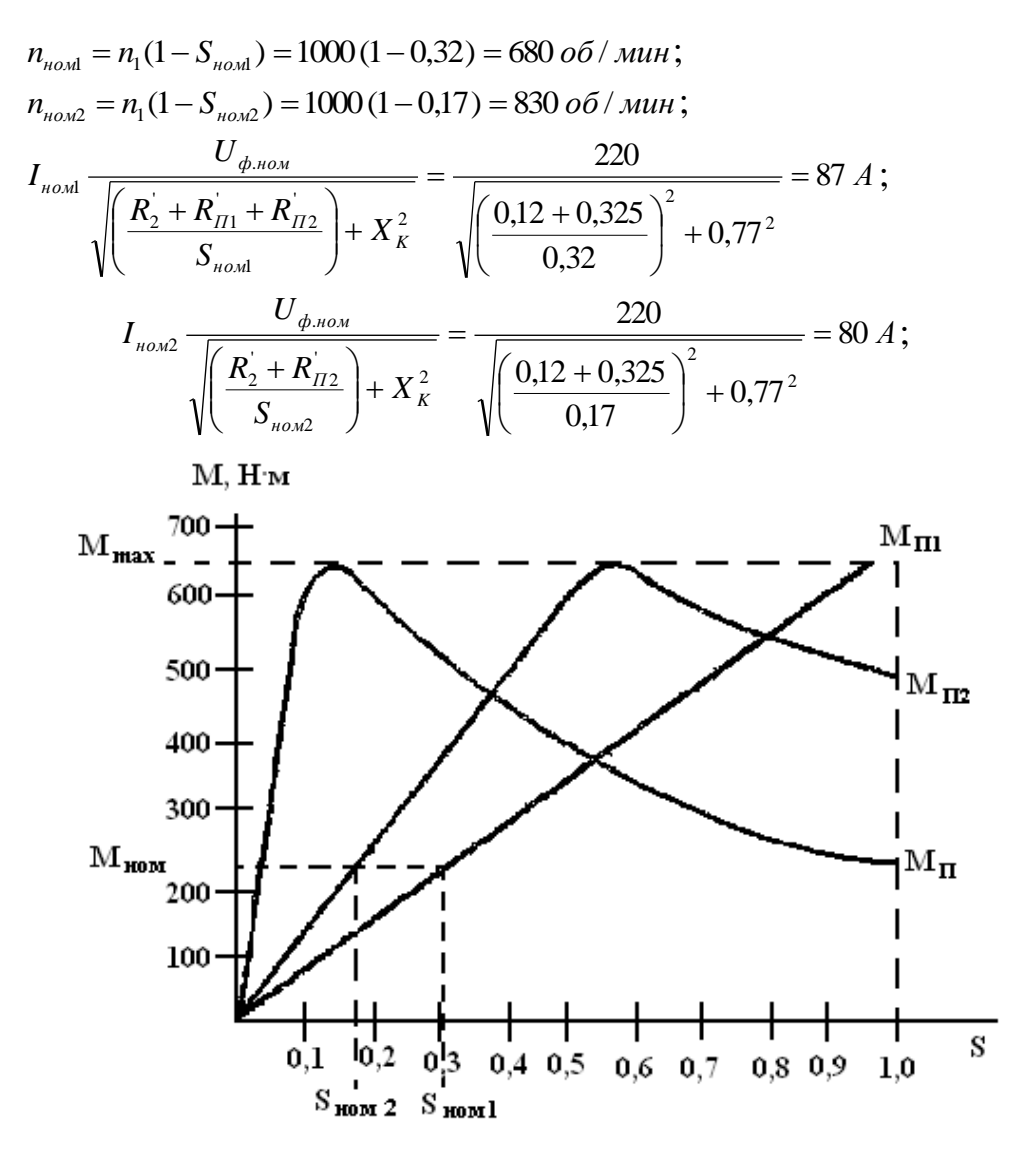

Рисунок 42

Для удобства анализа и использования значения найденных в процессе решения задачи величин приводятся в таблице 27.

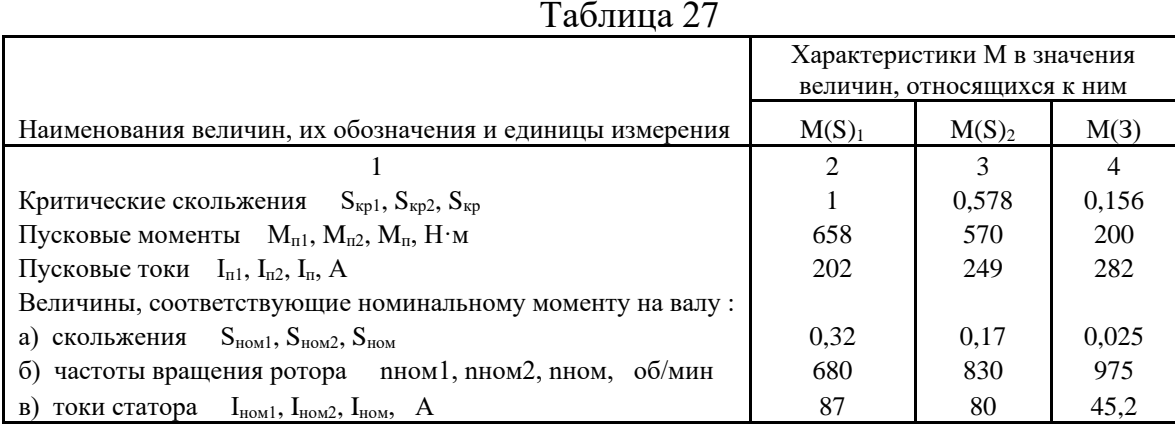

## Практическая работа № 8 Расчет технических параметров синхронных генераторов

Параметры трехфазного синхронного генератора: номинальное (линейное) напряжение на выходе *U1ном* при частоте тока 50 Гц, обмотка статора соединена «звездой», номинальный ток статора *I1ном*, КПД генератора при номинальной нагрузке  $\eta_{\text{\tiny HOM}}$ , число полюсов  $2p$ , мощность на входе генератора *Р1ном*, суммарные потери в режиме номинальной нагрузи *ΣРном*, полная номинальная мощность на выходе *S2ном*, коэффициент мощности нагрузки, подключенный к генератору, *cosφ1ном*, вращающий момент первичного двигателя при номинальной загрузке генератора *М1ном*. Требуется определить параметры, значения которых не указаны в табл.

Таблица

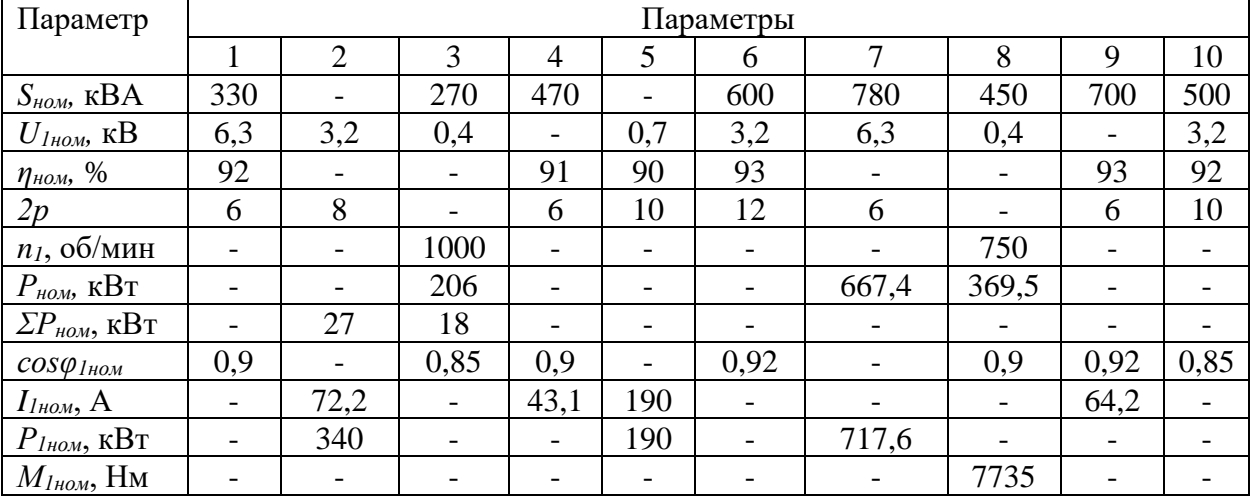

#### **Методические указания к решению**

Полезная мощность на выходе генератора

$$
P_{HOM} = S_{HOM} \cos \varphi_{HOM}
$$

Мощность на входе генератора

$$
P_{1_{\text{HOM}}} = \frac{P_{\text{HOM}}}{\eta_{\text{HOM}}}
$$

Суммарные потери

$$
\sum P_{HOM} = P_{1HOM} - P_{HOM}
$$

Ток статора в номинальном режиме

$$
I_{1\text{HOM}} = \frac{S_{\text{HOM}}}{\sqrt{3}U_{1\text{HOM}}}
$$

Синхронная частота вращения

$$
n_1 = f_1 \frac{60}{p}
$$

Момент приводного двигателя, необходимый для вращения ротора генератора с синхронной частотой вращения в режиме номинальной нагрузке

$$
M_{1_{\rm HOM}} = 9.55 \cdot 10^{3} P_{1_{\rm HOM}}/n_1
$$

### **Контрольные вопросы:**

- 1. Чем отличаются синхронные машины от асинхронных?
- 2. Объясните принцип действия синхронных машин.
- 3. Какие существуют способы пуска синхронных двигателей?
- 4. Какие существуют способы возбуждения синхронных машин?
- 5. В качестве чего используются синхронные машины?

## Практическая работа №9

### Расчет параметров синхронных генераторов при параллельной работе

Трехфазный синхронный генератор мощностью  $S_{\mu\omega\mu}$ работает параллельно с сетью напряжением  $U_l$  в режиме точки с координатами  $I_{l^*}$  и  $I_{s^*}$ на U-образной характеристике построенной в относительных единицах.

Требуется определить: силу тока в цепи статора  $I_i$  и его активную и реактивную составляющие; мощность  $S_z$ , отдаваемую генератором в сеть, и коэффициент активную  $\overline{M}$ реактивную составляющие; ee мощности генератора  $cos\varphi_z$ .

Ответить на вопросы:

а) в каких случаях целесообразна работа синхронного генератора, включенного на параллельную работу с сетью, с перевозбуждением, а в каких - с недовозбуждением?

 $\sigma$ почему возрастанием активной мощности генератора  $\mathbf c$ увеличивается значение тока возбуждения, соответствующее  $cos\varphi_z = 1$ .

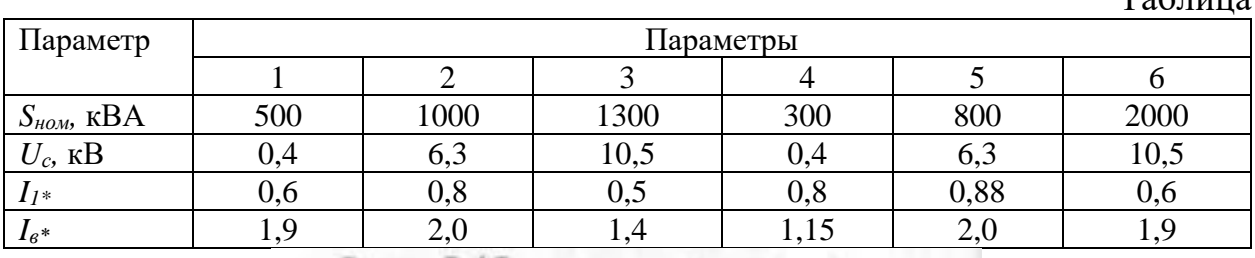

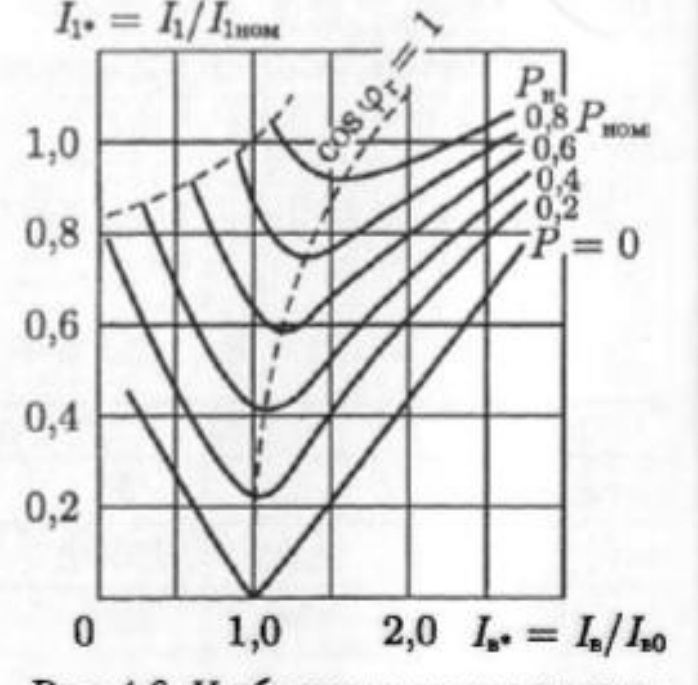

Рис. 4.6. U-образные характеристики трехфазного генератора, включенного на параллельную работу с сетью

 $T_0$ 

### Методические указания к решению

Номинальный ток статора

$$
I_{1\text{HOM}} = \frac{S_{\text{HOM}}}{\sqrt{3}U_c}.
$$

На *U*-образных характеристиках синхронного генератора следует, что в режиме заданной точки с координатами  $I_{1*}$  и  $I_{e*}$  работа генератора определяется характеристикой при активной нагрузки.

Ток в цепи статора

$$
I_1 = I_{1*} \cdot I_{1\text{HOM}}.
$$

Активная составляющая тока статора определяется ординатой, соответствующей току возбуждения  $I_{60}$  на характеристике при активной нагрузки

$$
I_{1a} = I_{\text{bo}} \cdot I_{1\text{HOM}}.
$$

Коэффициент мощности генератора

$$
cos\varphi_{\rm r} = \frac{I_{1a}}{I_1}.
$$

Реактивный (индуктивный) ток генератора, вызванный его перевозбуждением

$$
I_{\rm p} = I_1 sin \varphi_{\rm r}
$$

Полная мощность нагрузки генератора

$$
S_{\rm r} = \sqrt{3} U_{\rm c} I_1.
$$

Активная составляющая мощности нагрузки генератора

$$
P_{r} = S_{r} \cos \varphi_{r}
$$

Реактивная составляющая мощности нагрузки генератора

$$
Q_{\rm r}=S_{\rm r}sin\varphi_{\rm r}.
$$

Ток возбуждения, соответствующей  $cos\varphi_z = 1$  т.е. току статора по характеристике определяем  $I_{s^*}.$ 

### Контрольные вопросы:

- 6. Что такое синхронизация генератора, включаемого на параллельную работу?
- 7. Как нагрузить генератор, включенный на параллельную работу?
- 8. Что такое синхронизирующая способность синхронной машины и какими параметрами она оценивается?

### Практическая работа № 10

### Расчет технических параметров синхронных двигателей Залача 1.

Трехфазный синхронный двигатель серии СДН2 имеет данные каталога: номинальная мощность  $P_{\text{now}}$ , число полюсов  $2p$ , КПД  $\eta_{\text{now}}$ , кратности пускового тока  $I_n/I_{n\omega n}$ , пускового момента  $M_n/M_{n\omega n}$ , максимального синхронного момента  $M_{max}/M_{now}$ , асинхронного момента при скольжении  $s=5\%$  (момент входа в синхронизм)  $M_{5\%}/M_{\text{HOM}}$ ; соединение обмоток статора «звездой».

Определить: частоту вращения, номинальный и пусковой токи в цепи статора, номинальный, максимальный синхронный, пусковой моменты и асинхронный момента входа в синхронизм (при s=5%). Напряжение питающей сети  $U_c = 10$ кВ при частоте 50 Гц, коэффициент мощности  $cos\varphi_l = 0.8$ .

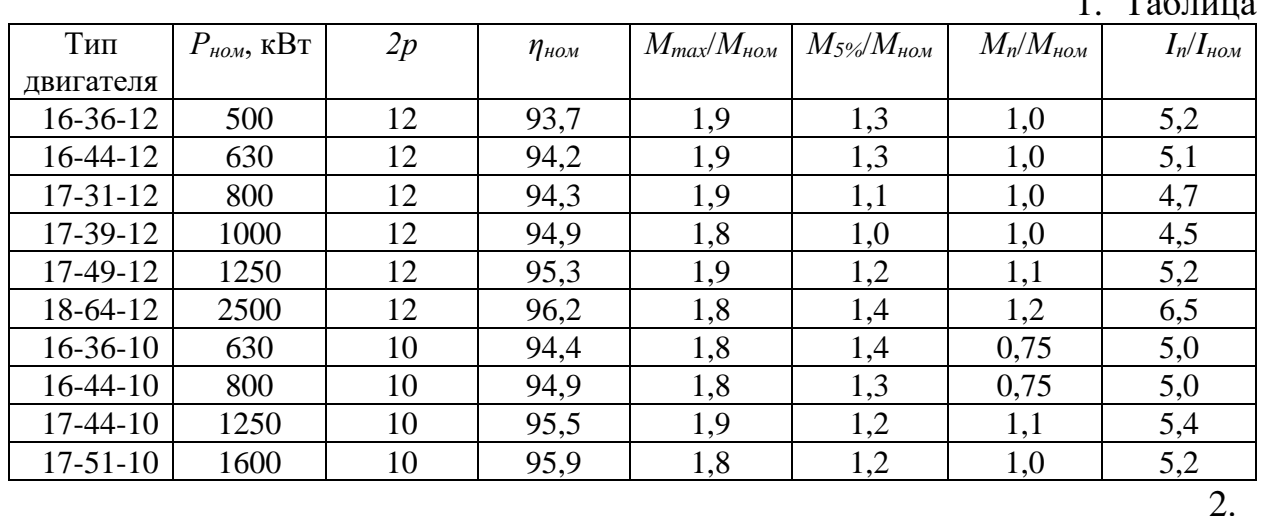

#### Методические указания к решению

1. Частота вращения

$$
n_1=60f/p
$$

2. Потребляемая двигателем мошность в режиме номинальной нагрузки

$$
\mathrm{P_{1HOM}} = \mathrm{P_{HOM}}_{\eta_{HOM}}
$$

3. Ток в цепи статора в режиме номинальной нагрузки

$$
I_{1\text{HOM}} = \frac{P_{1\text{HOM}}}{\sqrt{3}U_1 \cos \varphi_1}
$$

4. Пусковой ток в цепи статора

$$
I_{\rm \pi} = I_{\rm 1HOM} \left( \frac{I_{\rm \pi}}{I_{\rm HOM}} \right)
$$

5. Момент на валу двигателя в режиме номинальной нагрузки

$$
M_{\text{HOM}} = 9.55 P_{\text{HOM}} / n_1
$$

6. Максимальный (синхронный) момент

$$
M_{max} = M_{HOM} \left( \frac{M_{max}}{M_{HOM}} \right)
$$

7. Пусковой момент

$$
M_{\rm H} = M_{\rm HOM} \left( \frac{M_{\rm H}}{M_{\rm HOM}} \right)
$$

8. Момент входа в синхронизм (асинхронный момент при скольжении 5%)

$$
M_{5\%} = M_{HOM}(M_{5\%}/M_{HOM})
$$
  
3a<sub>4</sub>aa<sub>2</sub>.

Для трехфазного синхронного двигателя номинальной мощностью  $P_{\mu\rho\mu}$  и напряжением питания  $U_l$  при частоте 50 Гц, с числом полюсов  $2p$ , пользуясь рабочими характеристиками в относительных единицах, определить: полную мощность S, активную  $P<sub>l</sub>$  и реактивную Q мощности, КПД  $\eta$ , коэффициент мощности  $cos\varphi_I$  и момент на валу двигателя  $M_2$  при

 $\mathbf{T}$   $\mathbf{C}$   $\mathbf{C}$   $\mathbf{C}$ 

нагрузках, соответствующих наибольшему значению коэффициента мощности и наибольшему значению КПД.

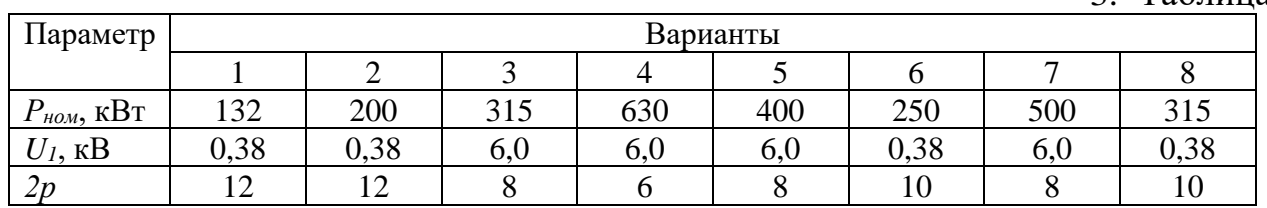

### Методические указания к решению

Режиму номинальной нагрузки двигателя  $P_{2*} = 1$  соответствуют следующие номинальные значения параметров: коэффициент мощности  $cos\varphi_{1\text{H}\text{OM}}$ =0,89; КПД  $\eta_{\text{H}\text{OM}}$ =86 %. Используя эти величины, определим: а) номинальный ток статора

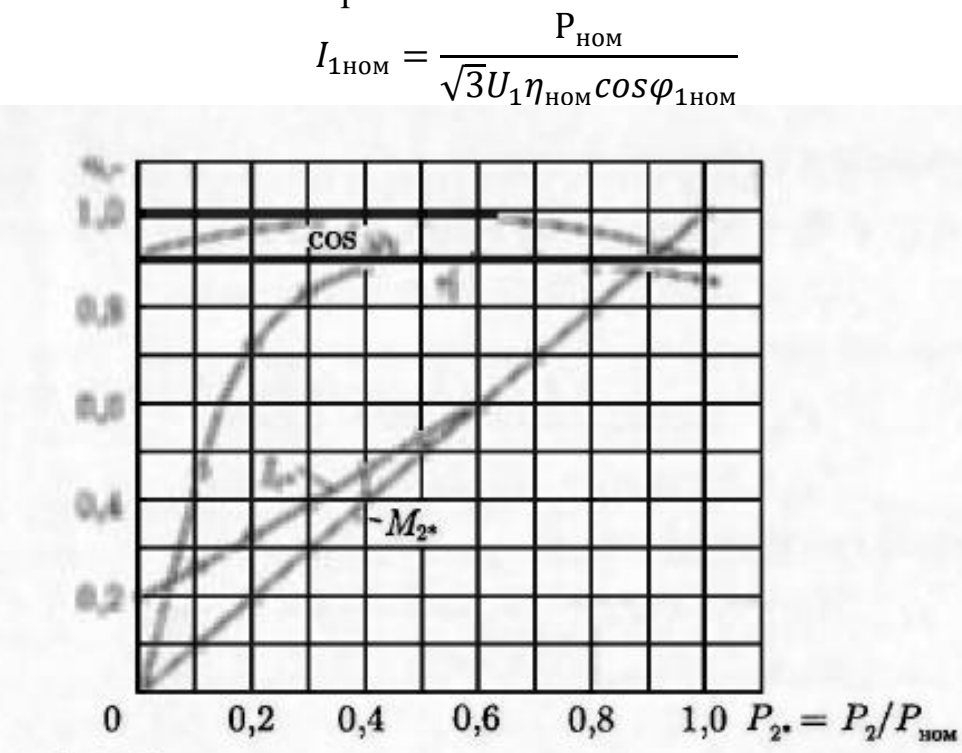

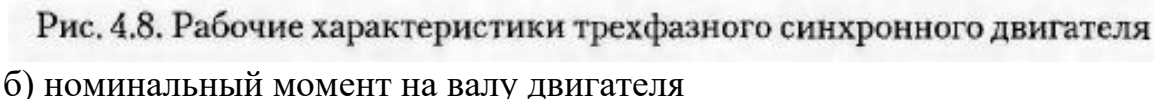

$$
M_{2HOM} = \frac{9,55P_{HOM}}{n_1}
$$

2. Из рабочих характеристик двигателя следует, что наибольшее значение коэффициента мощности  $cos\varphi_{max} = 0.98$  соответствует нагрузке  $P_{21}$ =0.5, т.е. полезной мощности двигателя

$$
P_{21} = 0.5P_{HOM}
$$

а наибольшее значение КПД  $\eta_{max} = 0.9$  соответствует нагрузке  $P_{22} = 0.6$ , т.е. полезной мощности двигателя

$$
P_{22} = 0.6 P_{\text{HOD}}
$$

3. Указанным значениям соответствуют значения

а) токов статора:

3 Таблина

$$
I_{11} = 0.52I_{1HOM}
$$
  

$$
I_{12} = 0.61I_{1HOM}
$$

б) полной мощности

$$
S_1 = \sqrt{3}U_1I_{11}
$$
  

$$
S_2 = \sqrt{3}U_1I_{12}
$$

в) коэффициента мощности

$$
cos\varphi_{11} = cos\varphi_{max}
$$

г) реактивной мощности

$$
Q_1 = S_1 \sin \varphi_{11}
$$
  

$$
Q_2 = S_2 \sin \varphi_{12}
$$

д) активной потребляемой мощности

$$
P_{11} = S_1 \cos \varphi_{11}
$$
  

$$
P_{12} = S_2 \cos \varphi_{12}
$$

е) момента на валу двигателя

 $M_{21} = 0.5 M_{2HOM}$  $M_{22} = 0.6 M_{2HOM}$ 

### Задания для контрольной работы

### 1. ТРАНСФОРМАТОРЫ

Задача 1.0. В табл. 1.1 приведены данные некоторых параметров трехфазных масляных трансформаторов: номинальная мощность  $S_{\text{HOM}}$ ; номинальные первичное  $U_{1\text{HOM}}$ и вторичное  $U_{2\text{HOM}}$ напряжения; номинальный ток первичной стороны  $I_{1\text{HOM}}$ ; напряжение короткого замыкания  $u_k$  и его активная  $u_{k,a}$  и реактивная  $u_{k,p}$  составляющие; ток холостого хода  $i_0$ ; мощности холостого хода  $P_{0}$ и короткого замыкания  $P_{\kappa}$ ; коэффициенты мощности холостого хода соѕфо и короткого замыкания соѕфь; сопротивление короткого замыкания  $Z_k$ и его активная  $r_k$  и реактивная  $x_k$ составляющие; номинальное изменение напряжения при сбросе нагрузки  $\Delta U_{\text{HOM}}$  при коэффициенте мощности нагрузки трансформатора  $cos\varphi_2 = 0.8$  (характер нагрузки — индуктивный). Соединение обмоток трансформатора Y/Y. Требуется определить параметры трансформатора, значения которых в таблице не указаны.

Таблица 1.1

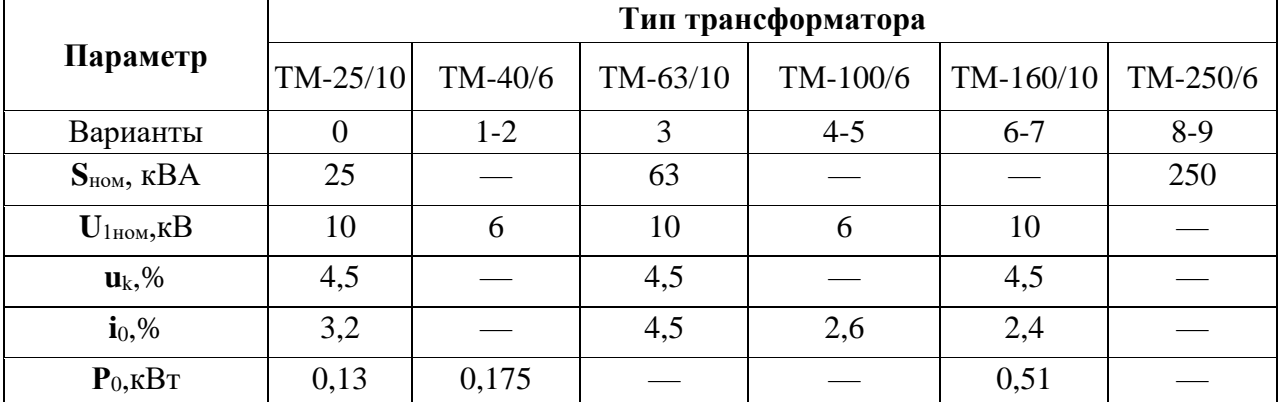

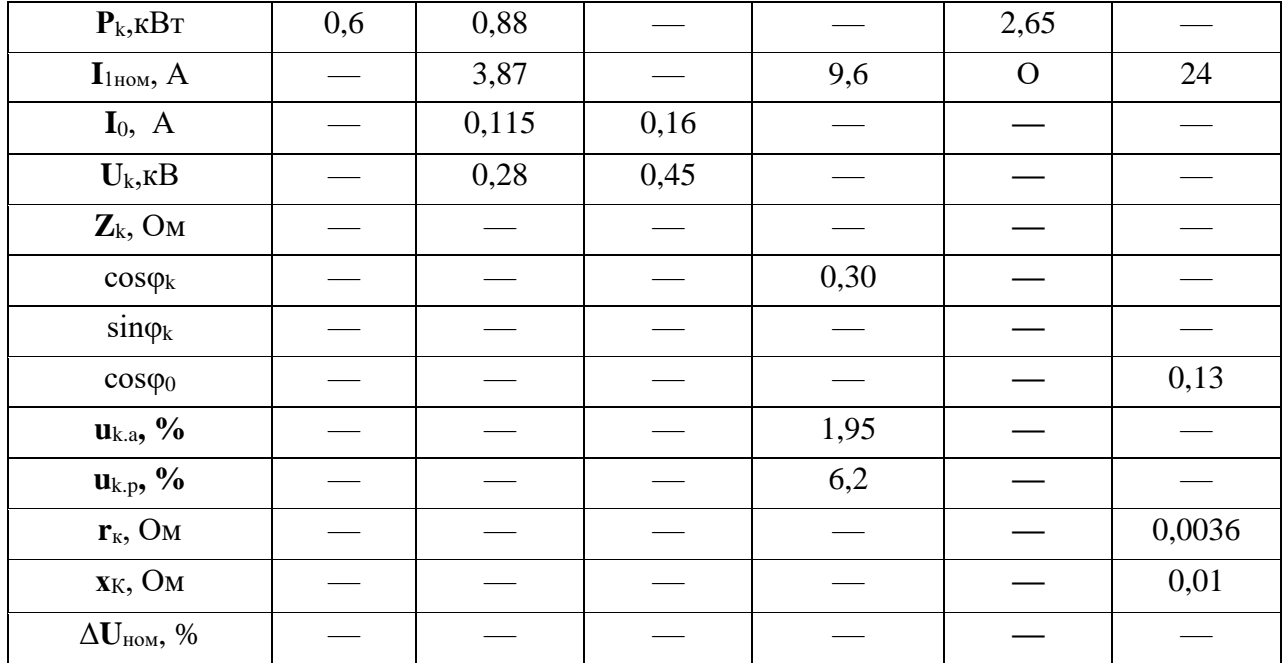

Задача 1.1. В таблице 1.2 приведены технические данные трехфазных сухой серии ТСЗ (трансформатор трехфазный трансформаторов  $\mathbf{c}$ заземленной первичной обмоткой). Используя эти данные, определить: коэффициент трансформации к, номинальные значения токов первичной  $I_{1}_{\text{HOM}}$ и вторичной  $I_{2\text{\tiny HOM}}$ обмоток; ток холостого хода  $I_{0\text{\tiny HOM}}$ ; напряжение короткого замыкания  $U_{\kappa,\text{HOM}}$ ; сопротивление короткого замыкания  $Z_{\kappa}$ и его активную  $r_{\kappa}$ и номинальное индуктивную  $x_k$ составляющие; определить изменение напряжения при значениях коэффициента мощности нагрузки  $cos\varphi_2 = 1$ ; 0,8 (инд.) и 0,8 (емк.); номинальные и максимальные значения КПД трансформатора при коэффициентах мощности нагрузки соѕф<sub>2</sub> 1 и 0,8.

|                | 1 аолица 1.2            |                          |                                                           |                              |                         |                                  |            |                          |  |
|----------------|-------------------------|--------------------------|-----------------------------------------------------------|------------------------------|-------------------------|----------------------------------|------------|--------------------------|--|
| Варианты       | Тип транс-<br>форматора | $S_{HOM}$<br>$\kappa$ BA | $\boldsymbol{U}_{1\text{\tiny{HOM}}},\text{B}$<br>1.1.1.1 | $U_{\rm 2HOM},$ B<br>1.1.1.2 | $P_0$ ,<br>$\kappa B$ T | $P_{\text{\tiny K.HOM}},$<br>кВт | $u_{k},\%$ | $\dot{\mathbf{t}}_0, \%$ |  |
| $\overline{0}$ | TC3-160/6               | 160                      | 6                                                         | 0,23                         | 0,7                     | 2,7                              | 5,5        | 4,0                      |  |
| $\mathbf{1}$   | TC3-160/10              | 160                      | 10                                                        | 0,4                          | 0,7                     | 2,7                              | 5,5        | 4,0                      |  |
| $\overline{2}$ | TC3-250/6               | 250                      | 6                                                         | 0,23                         | 1,0                     | 3,8                              | 5,5        | 3,5                      |  |
| 3              | TC3-250/10              | 250                      | 10                                                        | 0,4                          | 1,0                     | 3,8                              | 5,5        | 3,5                      |  |
| $\overline{4}$ | TC3-400/6               | 400                      | 6                                                         | 0,23                         | 1,3                     | 5,4                              | 5,5        | 3,0                      |  |
| 5              | TC3-400/10              | 400                      | 10                                                        | 0,4                          | 1,3                     | 5,4                              | 5,5        | 3,0                      |  |
| 6              | TC3-630/6               | 630                      | 6                                                         | 0,4                          | 2,0                     | 7,3                              | 5,5        | 1,5                      |  |
| $\overline{7}$ | TC3-630/10              | 630                      | 10                                                        | 0,4                          | 2,0                     | 7,3                              | 5,5        | 1,5                      |  |
| 8              | TC3-1000/6              | 1000                     | 6                                                         | 0,4                          | 30                      | 11,3                             | 5,5        | 1,5                      |  |
| 9              | TC3-1000/10             | 1000                     | 10                                                        | 0,4                          | 3,0                     | 11,3                             | 5,5        | 1,5                      |  |

 $T_{\text{c}}\zeta$  = = = = = 0.1.2

### **2. Асинхронные двигатели**

Трехфазный асинхронный двигатель с короткозамкнутым ротором серии 4А имеет технические данные, приведенные в таблице 2.1. Определить высоту оси вращения *h*, число полюсов 2*р*, скольжение при номинальной нагрузке  $s_{\text{HOM}}$ , момент на валу  $M_{\text{HOM}}$ , начальный пусковой  $M_{\text{H}}$ и максимальный  $M_{max}$ моменты, потребляемую двигателем из сети активную мощность  $P_{1}_{\text{HOM}}$ , суммарные потери при номинальной нагрузке Σ*P*,номинальный и пусковой токи  $I_{\text{HOM}}$  и  $I_{\text{II}}$  в питающей сети при соединении обмоток статора «звездой» и «треугольником».

Таблица 2.1

| Тип двигателя<br>и варианты | $P_{\text{HOM}}$<br>$\kappa B$ T | $n_2$<br>об/ми<br>H | $\eta_{HOM}$<br>$\%$ | $cos\phi_1$ | $I_{\text{II}}/I_{\text{HOM}}$ | $M_{\text{\tiny{II}}}/M_{\text{\tiny{HO}}}$<br>M | $M_{max}/M$<br>HOM | $U_1$ , B |
|-----------------------------|----------------------------------|---------------------|----------------------|-------------|--------------------------------|--------------------------------------------------|--------------------|-----------|
| 4A100S2Y3 - 0               | 4,0                              | 2880                | 86,5                 | 0,89        | 7,5                            | 2,0                                              | 2,5                | 220/380   |
| $4A160S2Y3 - (1)$           | 15,0                             | 2940                | 88,0                 | 0,91        | 7,0                            | 1,4                                              | 2,2                | 220/380   |
| 4A200M2Y3-(2)               | 37,0                             | 2945                | 90,0                 | 0.89        | 7,5                            | 1,4                                              | 2,5                | 380/660   |
| 4A112M4Y3-(3)               | 5,5                              | 1445                | 85,5                 | 0,85        | 7,0                            | 2,0                                              | 2,2                | 220/380   |
| 4A132M4Y3-(4)               | 11,0                             | 1460                | 87,5                 | 0,87        | 7,5                            | 2,2                                              | 3,0                | 220/380   |
| 4A180M4Y3-(5)               | 30,0                             | 1470                | 91,0                 | 0.89        | 6,5                            | 1,4                                              | 2,3                | 380/660   |
| 4A200M6Y3-(6)               | 22,0                             | 975                 | 90,0                 | 0,90        | 6,5                            | 1,3                                              | 2,4                | 220/380   |
| 4A280M6Y3-(7)               | 90,0                             | 985                 | 92,5                 | 0,89        | 5,5                            | 1,4                                              | 2,2                | 380/660   |
| 4A315M8Y3-(8)               | 110                              | 740                 | 93,0                 | 0,85        | 6,5                            | 1,2                                              | 2,3                | 380/660   |
| 4A355M10Y3-(9)              | 110                              | 590                 | 93,0                 | 0,83        | 6,0                            | 1,0                                              | 1,8                | 380/660   |

### **3. Синхронные генераторы**

**Задача 3.0.** Трехфазный синхронный генератор явнополюсной конструкции номинальной мощностью *S*ном и числом полюсов 2*р* включен на параллельную работу с сетью напряжением *U*1частотой *f* =50 Гц. Статор генератора имеет длину  $l_1$ и диаметр  $D_1$ ; магнитная индукция в воздушном зазоре*В*δ,коэффициент заполнения сердечника статора сталью *к<sup>с</sup> —* 0,95. Фазная обмотка статора содержит *w*1последовательно соединенных витков с обмоточным коэффициентом  $k_{001} = 0.92$ . Фазные обмотки статора соединены «звездой». Синхронные индуктивные сопротивления генератора: по продольной оси *x*d,по поперечной оси *x*q*.* Значения перечисленных параметров приведены в табл. 3.1.

Требуется определить тормозные моменты, действующие на ротор генератора: основной  $M_{\text{oct}}$ , реактивный  $M_{\text{p}}$  и результирующий  $M = M_{\text{oct}} + M_{\text{p}}$ и построить графики этих моментов в функции угла *θ*; вычислить

перегрузочную способность генератора, если режим номинальной нагрузки соответствует углу нагрузки  $\theta_{\text{\tiny HOM}} = 16.5^{\circ}$ .

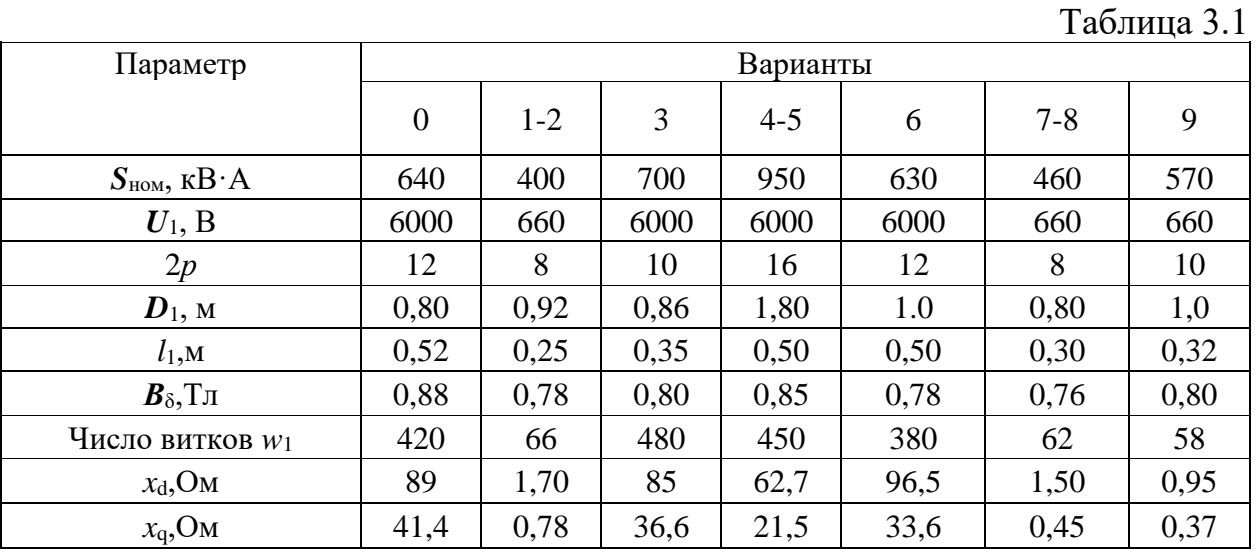

### 4. Коллекторные машины постоянного тока

Задача 4.0. В табл. 4.1 даны значения параметров двигателя постоянного тока независимого возбуждения: номинальная мощность двигателя  $P_{\text{\tiny HOM}}$ , напряжение питания цепи якоря  $U_{\text{\tiny HOM}}$ , напряжение питания цепи возбуждения  $U_{\text{B}}$ частота вращения якоря в номинальном режиме  $n_{\text{HOM}}$ , сопротивления цепи якоря  $\Sigma r$  и цепи возбуждения  $r_{\rm B}$ , приведенные к рабочей температуре, падение напряжения в щеточном контакте при номинальном токе  $\Delta U_{\text{m}}$  = 2 B, номинальное изменение напряжения при сбросе нагрузки  $\Delta n_{\text{HOM}} = 8.0$  %, ток якоря в режиме холостого хода  $I_0$ . Требуется определить все виды потерь и КПД двигателя.

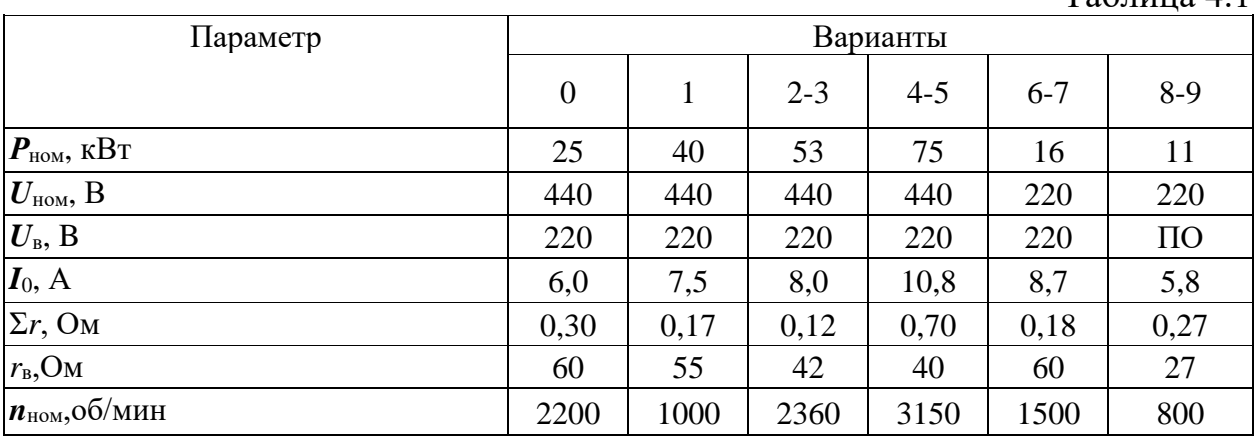

Часть-2:

 $Ta6$ 

**ЗАДАНИЕ 1.** Необходимо письменно ответить на вопрос, согласно своего варианта.

1. Классификация электрических аппаратов. Требования, предъявляемые к электрическим аппаратам

2. Источники тепловой энергии и потери в деталях электрических аппаратов

3. Допустимая температура нагрева частей аппаратов. Термическая стойкость.

4. Электродинамические силы между параллельными проводниками. Электродинамическая стойкость.

5. Классификация контактных соединений. Переходное сопротивление электрического контакта.

6. Основные конструкции контактов.

7.Причины износа контактов при размыкании и замыкании.

8. Материалы для контактных соединений.

9. Электрическая дуга и причины ее возникновения.

10.Условия гашения дуги переменного тока.

11.Условия гашения дуги постоянного тока.

12. Гашение дуги в масле.

13.Гашение дуги в дугогасительных камерах.

14.Гашение дуги в элегазе.

15. Гашение дуги в вакууме.

16. Бездуговая коммутация электрических цепей.

17. Принцип действия и классификация электромагнитных механизмов электрических аппаратов.

18. Электромагнитные механизмы переменного тока.

19. Электромагнитные механизмы постоянного тока.

20. Замедление и ускорение действия электромагнитных механизмов

**ЗАДАНИЕ 2**. Необходимо описать область рационального применения, конструкцию, принцип действия и основные технические характеристики электрического аппарата, согласно своего варианта.

1. Автоматические выключатели серии А3700

2. Реле максимального тока РТ-40

3. Реле максимального тока РТ-80

4. Электромагнитный пускатель серии ПМЛ и приставки к пускателю.

5. Реле времени серии ВС

6. Реле тепловое токовое серии РТТ

7. Реле тепловое серии РТЛ

8. Автоматический выключатель серии АП50

9. Электромагнитные реле на герконах

10. Кулачковый контроллер серии ККТ

11. Электромагнитное реле серии РПУ 12. Плавкие предохранители серий ПН -2 и ПР-2 13.Устройство защитного отключения (УЗО) 14.Бесконтактные путевые выключатели 15.Автоматические выключатели серии ВА 16.Реле контроля скорости 17.Пневматическое реле времени серии РВП-72 18.Электронные реле времени серии ВЛ 19.Реле тепловое серии РТТ 20.Электромагнитный контактор серии КТ

**ЗАДАНИЕ 3.** Для электродвигателя (см. табл. 2.1) необходимо определить необходимые сечения проводов, рассчитать и выбрать электрические аппараты защиты (предохранитель, тепловое реле и автоматический выключатель), начертить схемы защиты электродвигателя данными аппаратами согласно своего варианта

Таблица 2.1

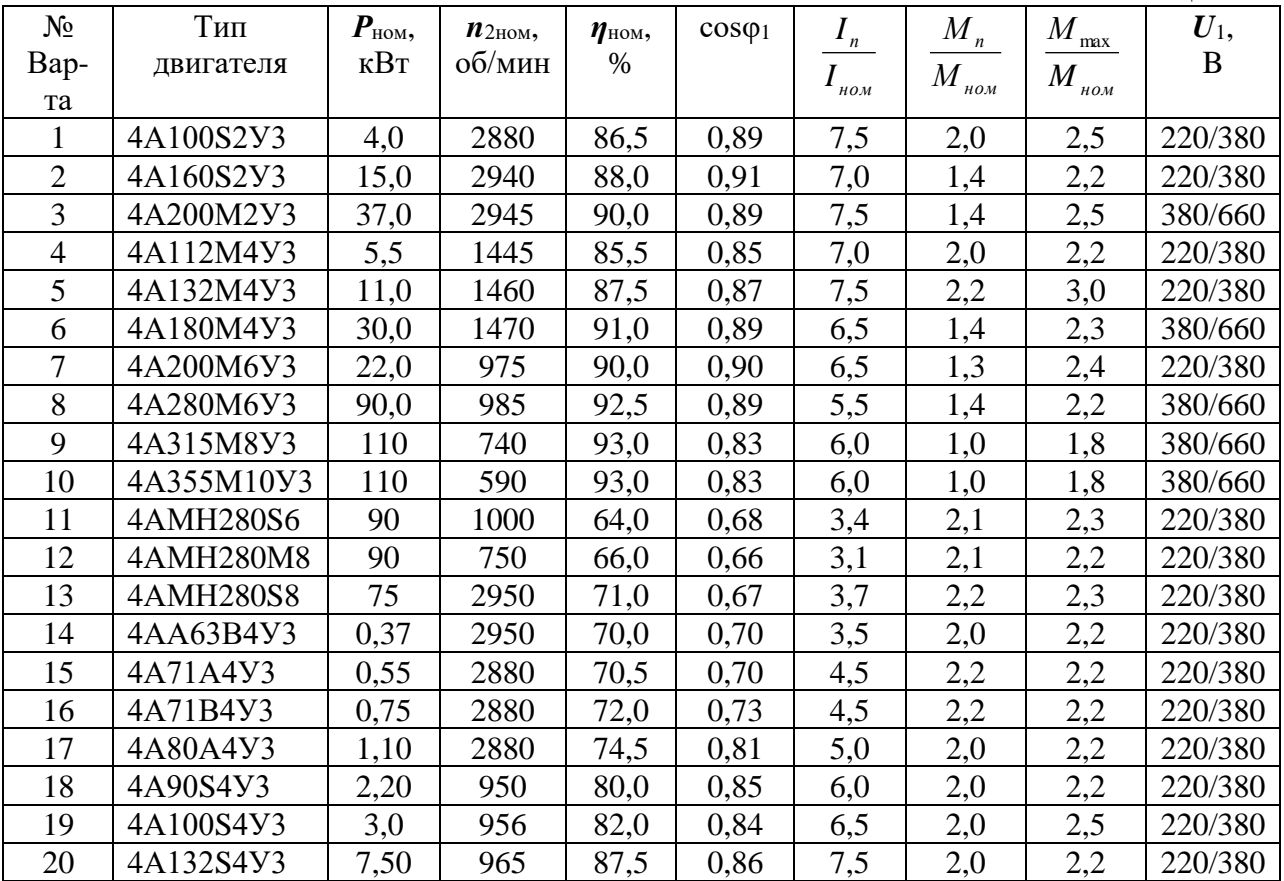

**ЗАДАНИЕ 4.** Необходимо письменно ответить на вопрос, согласно своего варианта.

- 1. Комплектные распределительные устройства 6 10 кВ.
- 2. Выключатели высоковольтные воздушные.
- 3. Выключатели высоковольтные элегазовые
- 4. Высоковольтные предохранители
- 5. Разъединители
- 6. Выключатели нагрузки
- 7. Выключатель масляный серии ВМП-10
- 8. Выключатель гашения магнитного поля
- 9. Измерительные трансформаторы тока
- 10. Измерительные трансформаторы напряжения
- 11. Автоматический выключатель серии АВМ
- 12. Контакторы постоянного тока
- 13. Контакторы переменного тока
- 14. Автоматический выключатель «Электрон»
- 15. Токоограничивающие реакторы
- 16. Вентильные разрядники
- 17. Трубчатые разрядники
- 18. Варисторные ограничители перенапряжения
- 19. Отделители и короткозамыкатели
- 20. Выключатели высоковольтные вакуумные

## **Приложение 3. Итоговый контроль (промежуточная аттестация**)

Перечень вопросов для проведения для проведения промежуточной аттестации в форме устного дифференцированного зачета по дисциплине

### **«Электрические машины и электропривод»**

1. Назначение, область применения и классификация трансформаторов.

2. Электрическая дуга: условия и способы гашения дуги.

3. Параллельная работа трансформаторов. Условия и распределения и распределения нагрузок между трансформаторами.

4. Электрические аппараты управления: назначение, классификация, устройство.

5. Потери и коэффициент полезного действия асинхронной машины.

6. Кнопки управления: технические характеристики, основные конструкции, принцип действия.

7. Устройство и принцип действия однофазного асинхронного двигателя.

8. Предохранители, конструкция, предъявляемые требования.

9. Назначение, область применения и принцип работы синхронных двигателей.

10. Тепловое реле: принцип действия, устройство.

11. Назначение, область применения и устройство машин постоянного тока, конструкция их основных узлов.

12. Конструкция предохранителей низкого напряжения.

13. Силовые трансформаторы общего назначения.

14. Автоматические воздушные выключатели: назначение, предъявляемые требования.

15. Пуск, торможение и реверс асинхронного двигателя.

16. Изоляция электрических аппаратов и машин. Условия работы и требования, предъявляемые к изоляции.

17. Способы регулирования скорости асинхронного двигателя.

18. Потери мощности и энергии в трансформаторе. КПД трансформатора.

19. Способы охлаждения электрических машин.

20. Электрические контакты: типы, основные конструкции, предъявляемые требования, материалы.

21. Устройство и принцип действия трансформатора.

22. Трансформирование трёхфазного электрического тока, схемы включения, основные группы соединения обмоток трёхфазных трансформаторов.

23. Правила эксплуатации трансформаторов.

24. Асинхронный электродвигатель: назначение, область применения, классификация конструкция и принцип действия, механические и рабочие характеристики.

25. Влияние напряжения сети и активного сопротивления в цепи ротора асинхронной машины на электромагнитный момент.

26. Правила эксплуатации асинхронных машин.

27. Работа трёхфазного асинхронного двигателя в однофазном режиме.

28. Принцип действия и роль коллектора машин постоянного тока,

ЭДС и электромагнитные моменты.

29. Контакторы и пускатели.

30. Подбор электрических аппаратов.

## Лист согласования

# Дополнения и изменения к комплекту КОС на учебный год

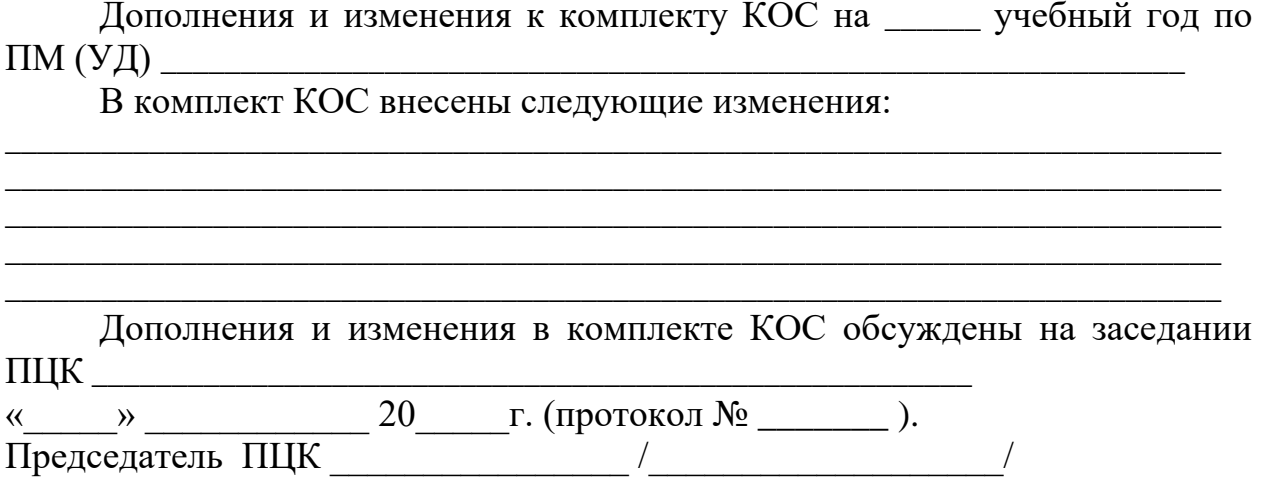